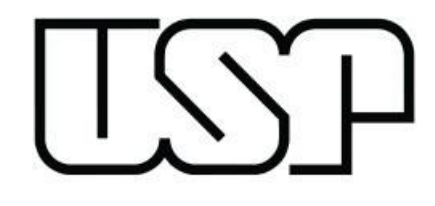

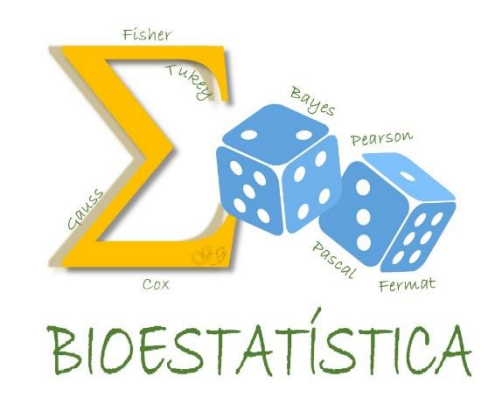

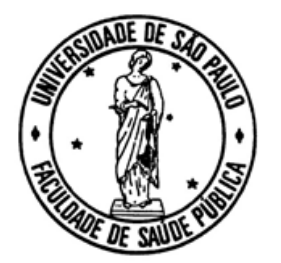

# BIOESTATÍSTICA

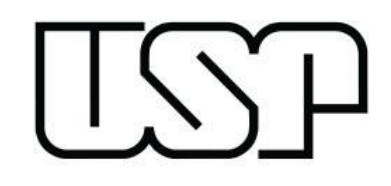

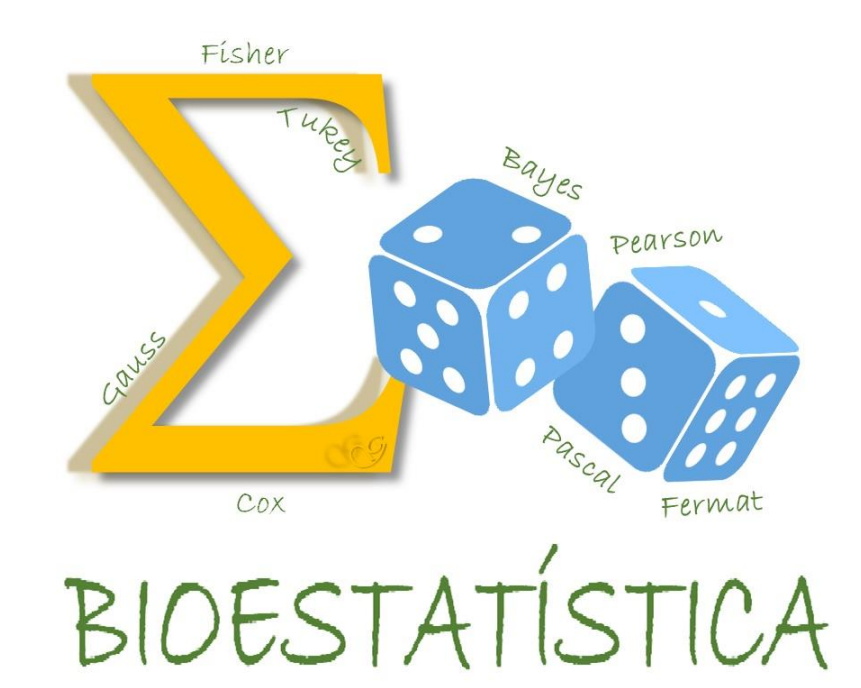

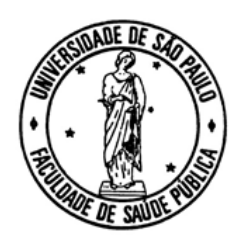

# DISTRIBUIÇÃO NORMAL

Uma variável aleatória (v.a.) X terá distribuição Normal com parâmetros  $\mu$  e  $\sigma^2$ , se a sua função densidade de probabilidade (f.d.p.) for dada por:

 $X \sim N(\mu, \sigma^2)$ 

$$
f(x) = \frac{1}{\sqrt{2\pi\sigma^2}} e^{-\frac{(x-\mu)^2}{2\sigma^2}}, -\infty < x < \infty
$$

Pode ser mostrado

que:

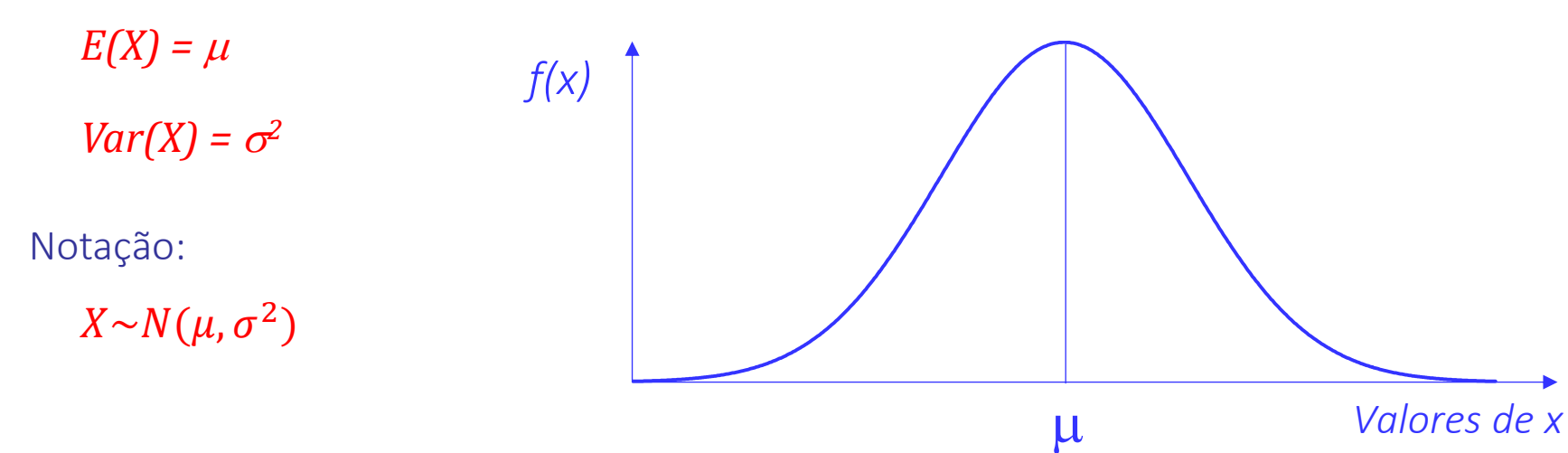

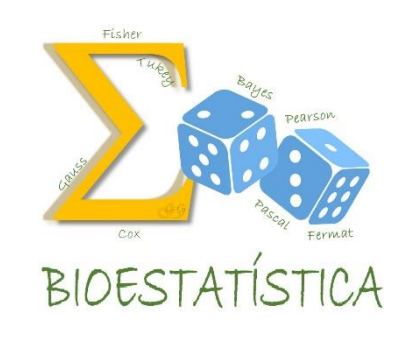

Algumas Propriedades:

a) a distribuição Normal é completamente determinada

- pela média e pelo desvio padrão
- b) média = mediana = moda
- c) a distribuição é simétrica em torno de  $\mu$
- d) o valor máximo para  $f(x)$  se dá para  $x=µ$

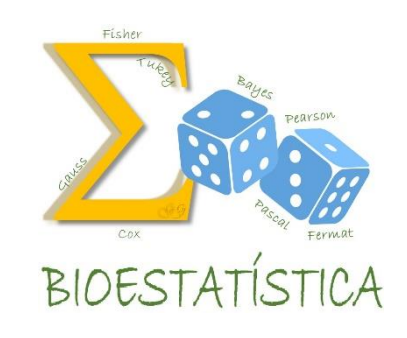

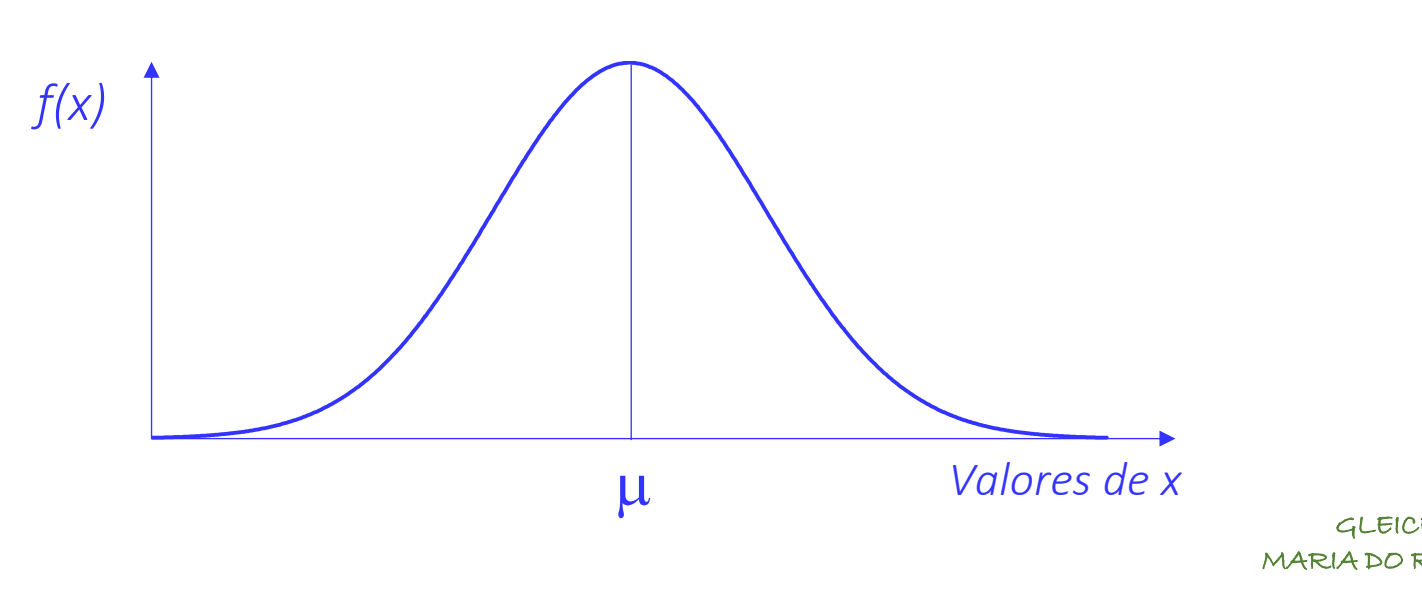

 $X \sim N(\mu, \sigma^2)$ 

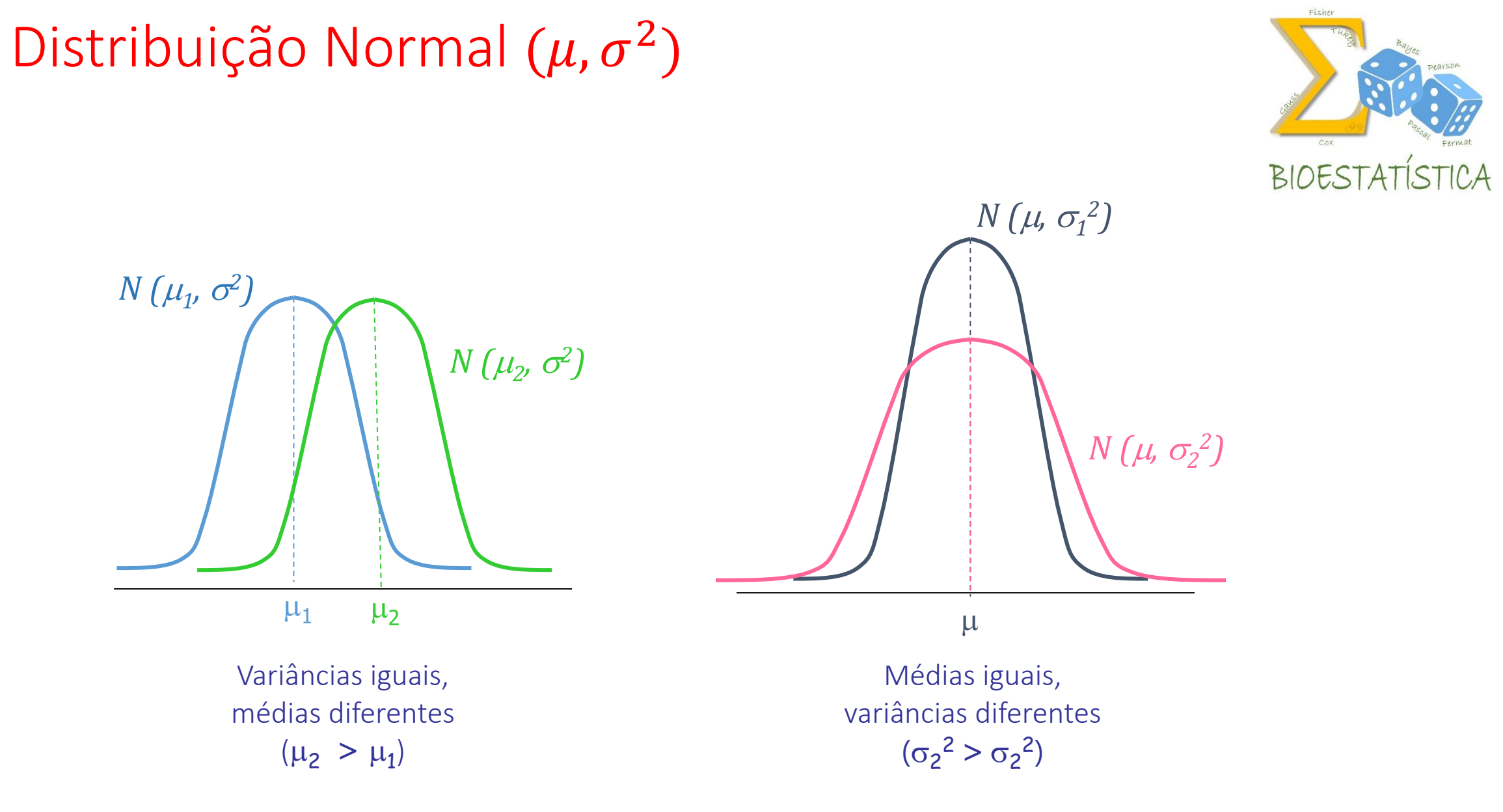

GLEICE M S CONCEIÇÃO MARIA DO ROSÁRIO D D LATORRE FSP - USP

- ◆ A área sob a curva fornece probabilidades.
- Difíceis de calcular! É necessário o auxílio do cálculo diferencial e integral.
- ◆ Mas para um caso em particular, esses cálculos já foram feitos e as probabilidades estão tabeladas

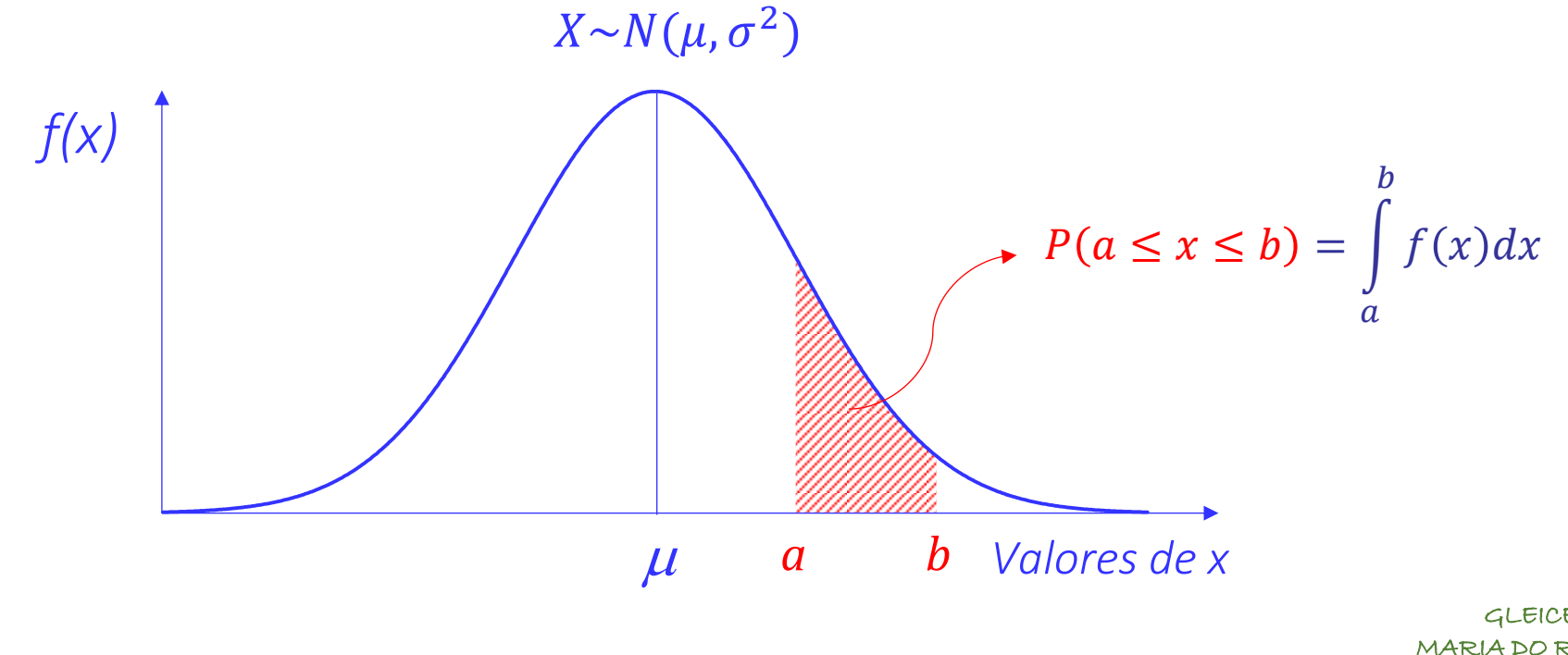

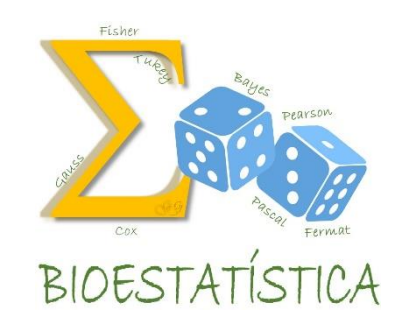

GLEICE M S CONCEIÇÃO MARIA DO ROSÁRIO D D LATORRE FSP - USP

### Escore Z ou escore padrão

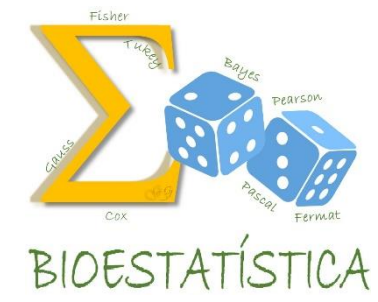

O **Z** escore (ou escore padrão) indica quantos desvios-padrão (σ) um elementò (X) está da médiá (μ), calculado conforme abaixo:

$$
z = \frac{(X - \mu)}{\sigma}
$$

**√O z-escore é útil em pesquisas utilizando análise estatística porque** permite a comparação de valores de observações de diferentes distribuições normais.

De fato, quando itens de diferentes conjuntos de dados são transformados em z-escores, eles tornam-se passíveis de serem comparados.

#### Distribuição Normal Padrão - *N*(0,1)

**BIOESTATIST** 

A Tabela da distribuição *N(0,1)* fornece, para cada número *z*, a probabilidade *P(Z z),*  ou seja, a área à esquerda de *z*, a área sob a curva para o intervalo *(- , z]*

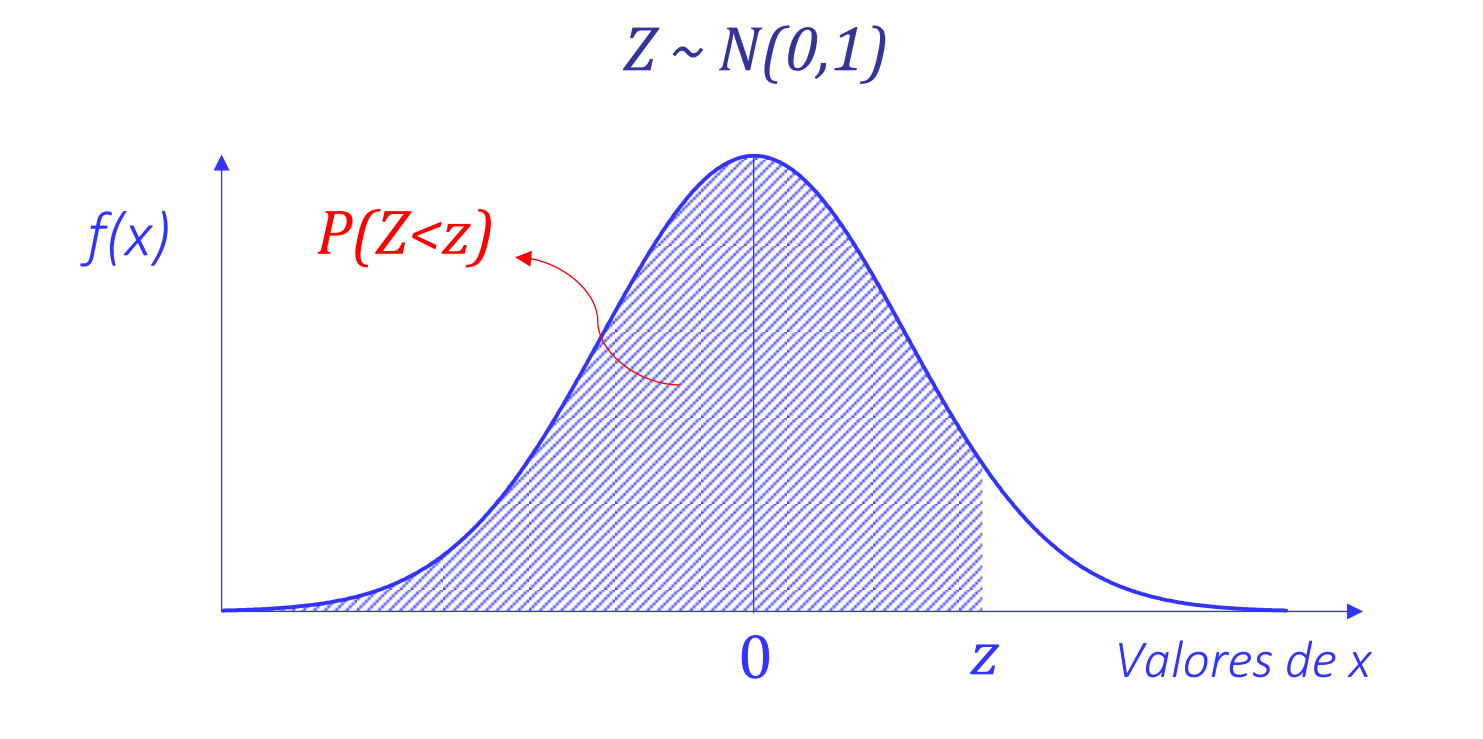

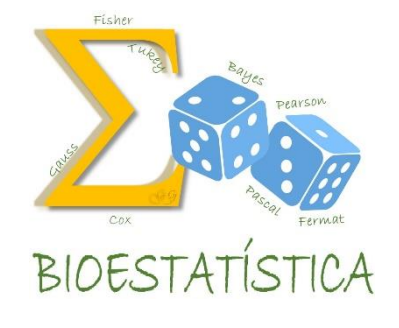

 $\checkmark$  Para um determinado valor de z, o corpo da tabela fornece a área à esquerda de z (área em azul).

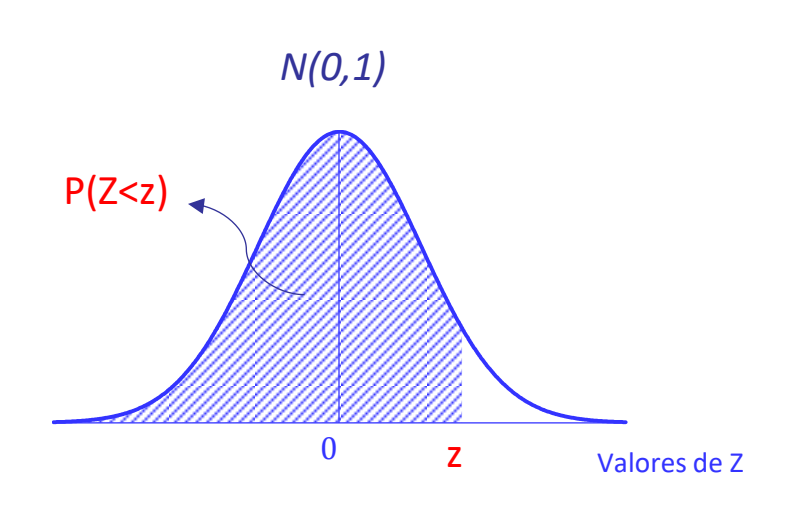

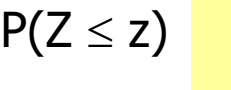

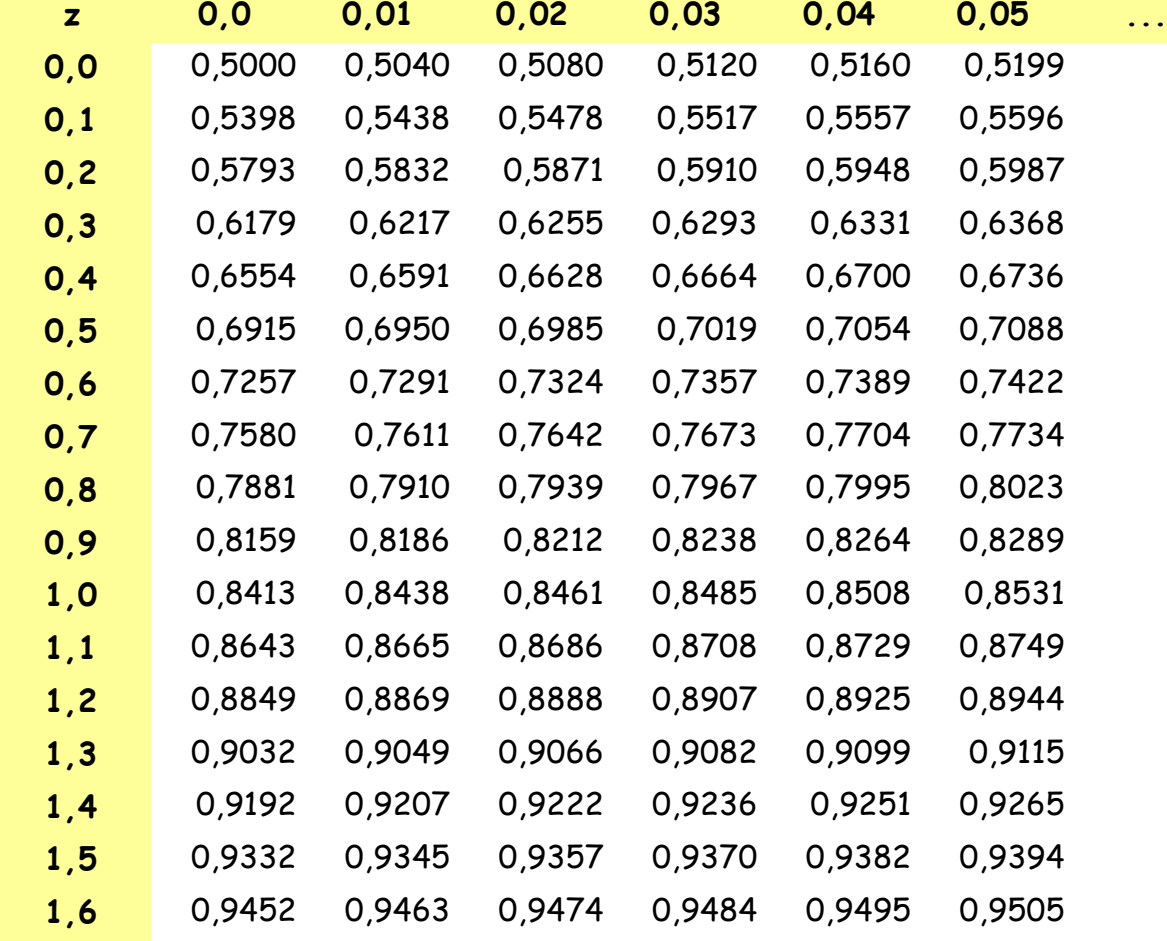

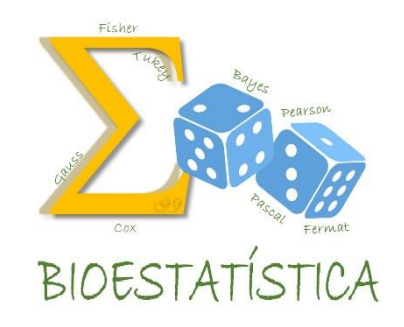

 $P(Z \leq z)$ 

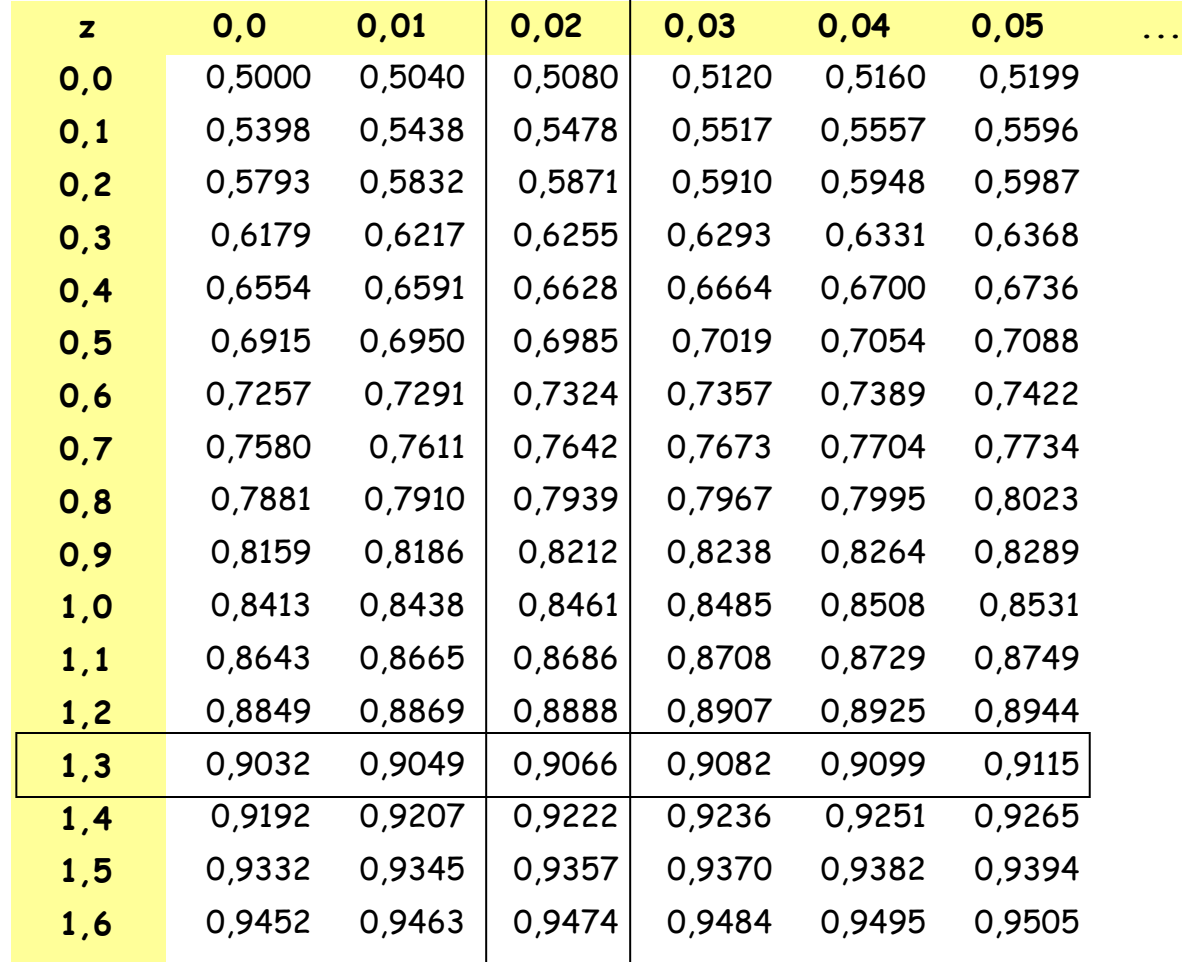

 $P(Z < 1,32) = ?$ 

 $\Delta \tau$ 

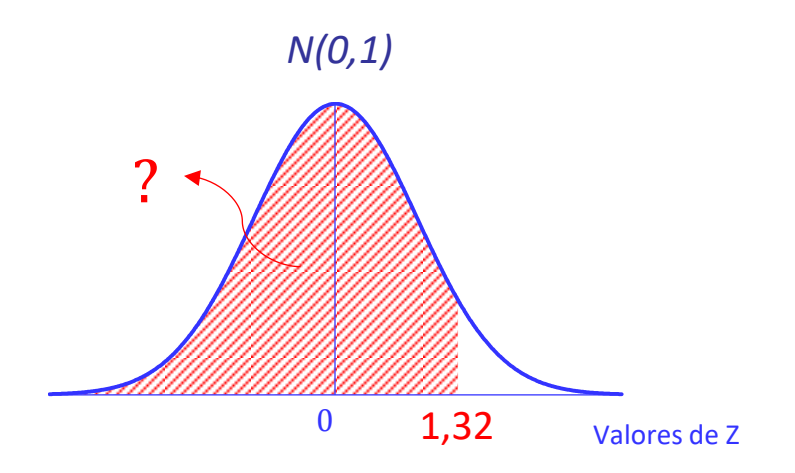

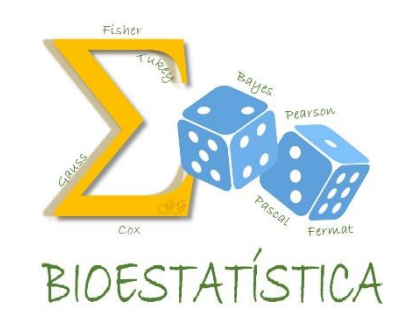

 $P(Z \leq z)$ 

**...**

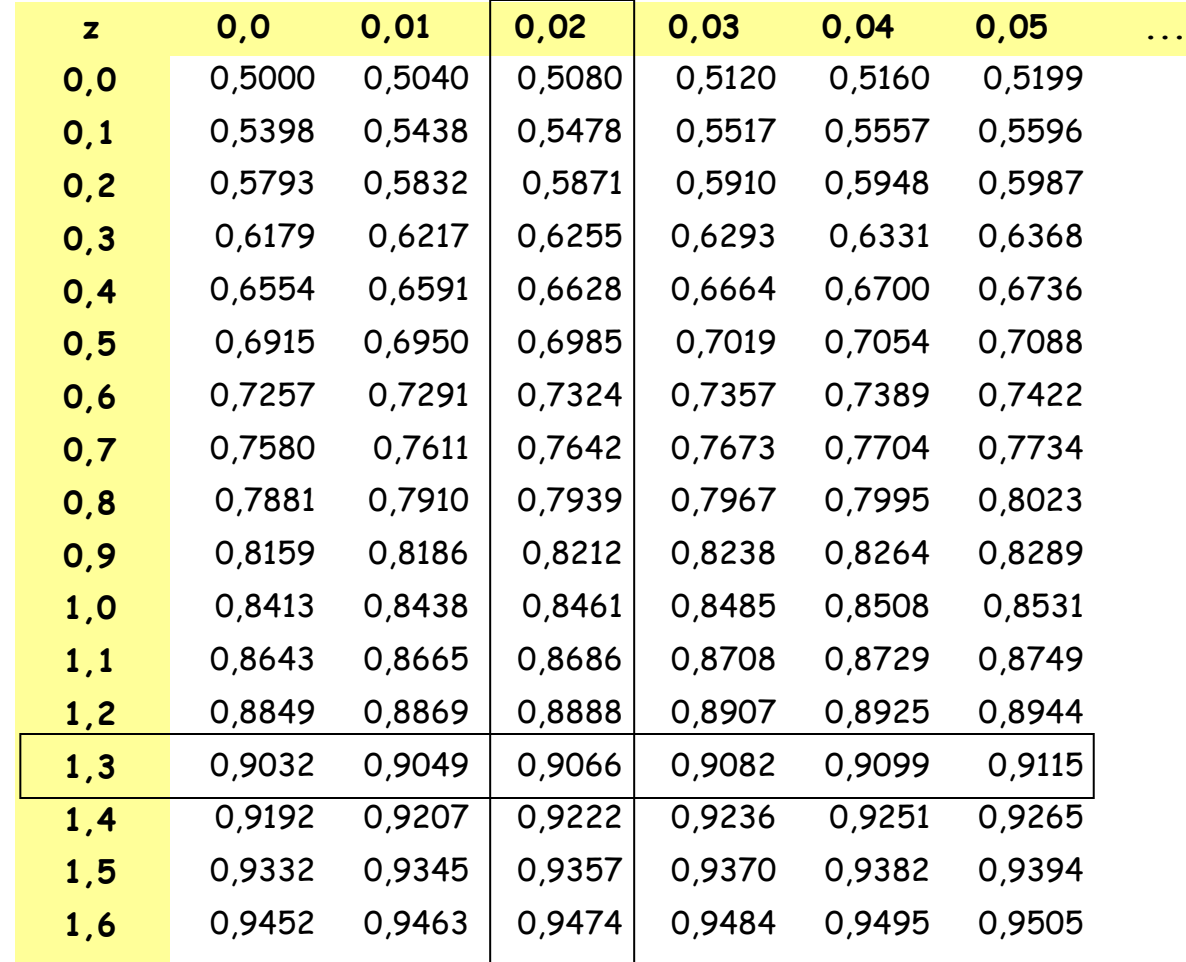

 $P(Z < 1,32) = 0,9066$ 

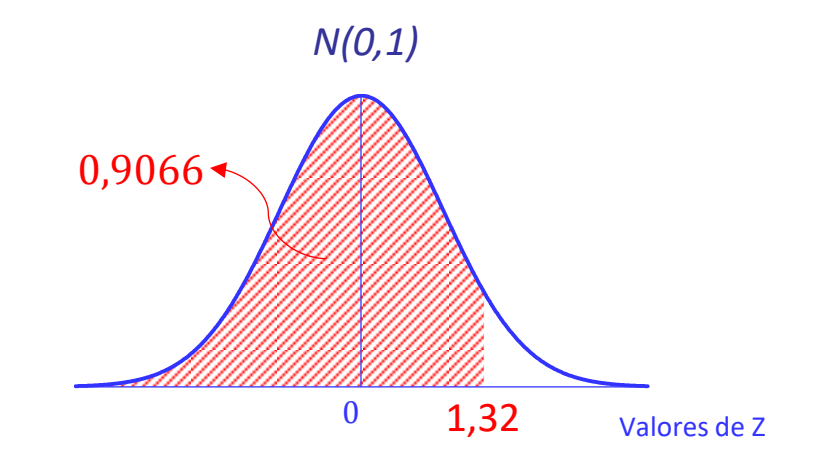

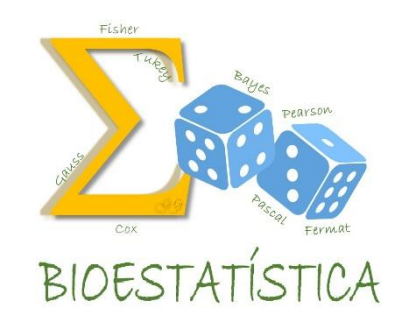

 $P(Z > 1,32) = ?$ 

 $\Delta \tau$ 

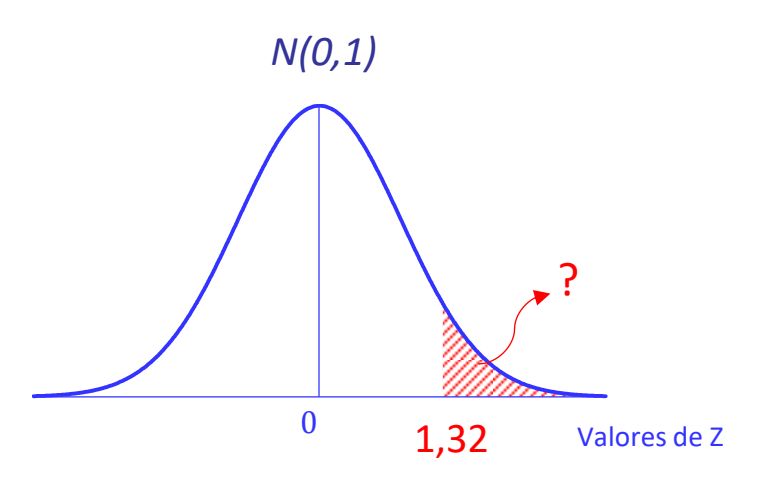

GLEICE M S CONCEIÇÃO MARIA DO ROSÁRIO D D LATORRE FSP - USP

 $P(Z \leq z)$ 

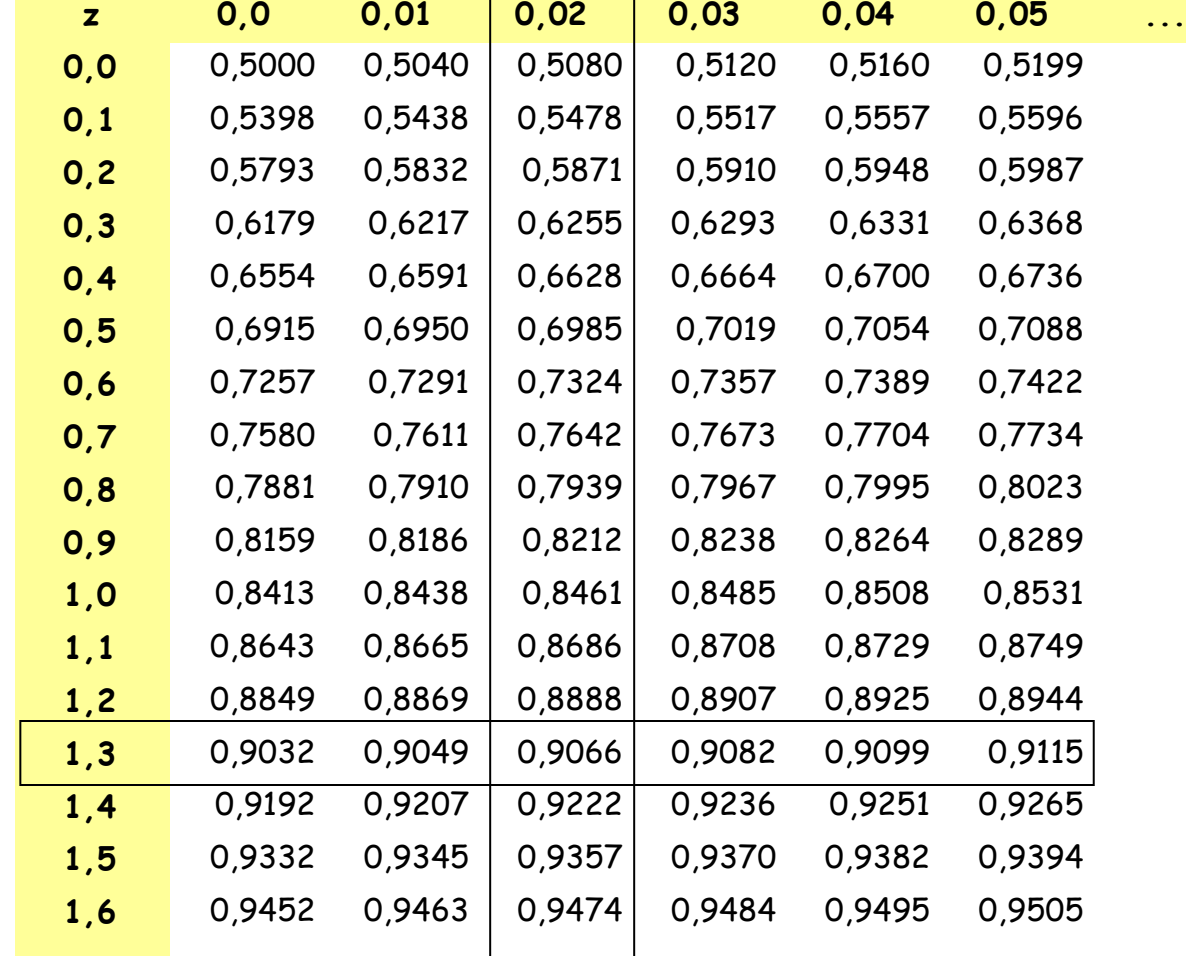

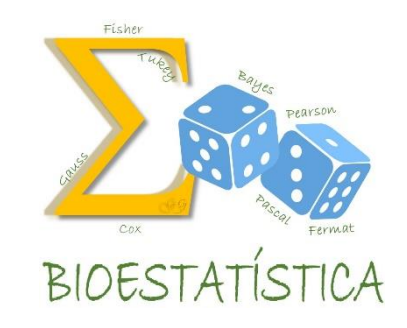

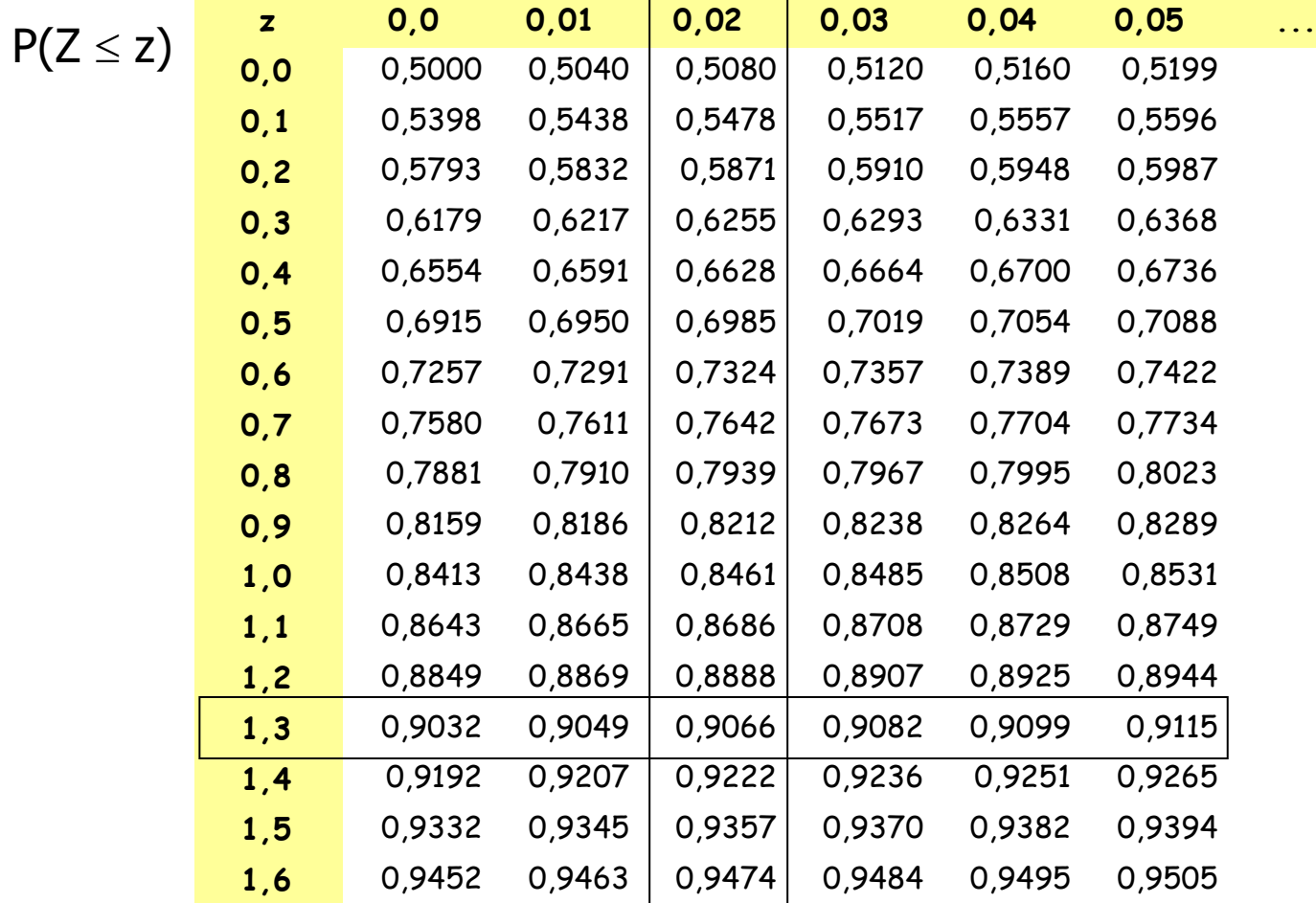

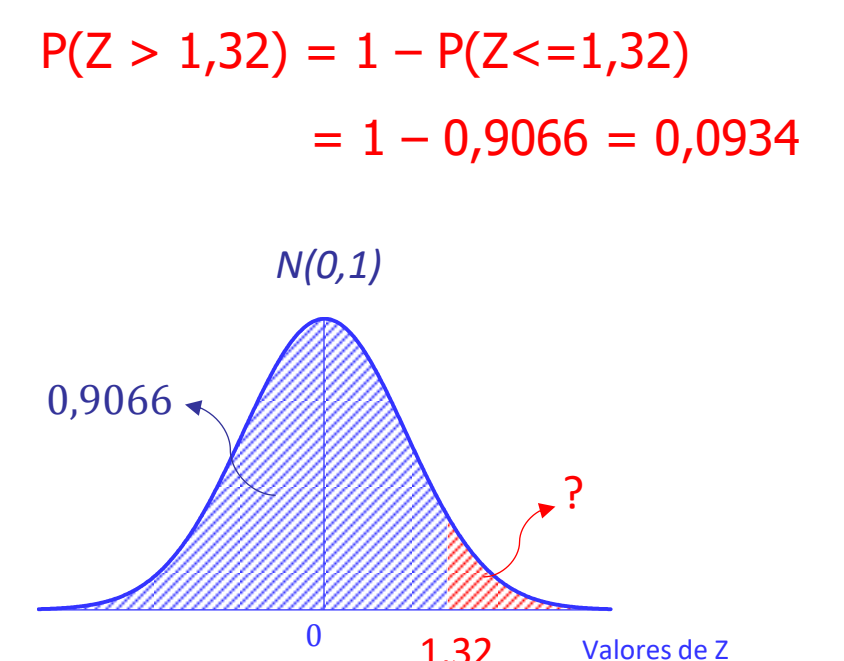

1,32

GLEICE M S CONCEIÇÃO MARIA DO ROSÁRIO D D LATORRE FSP - USP

**...**

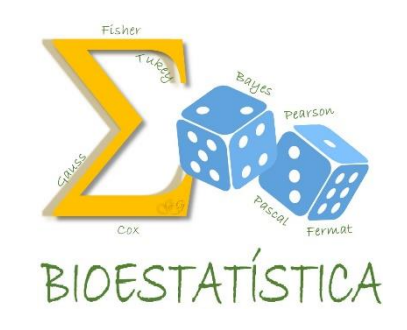

 $P(Z < -1,32) = ?$ 

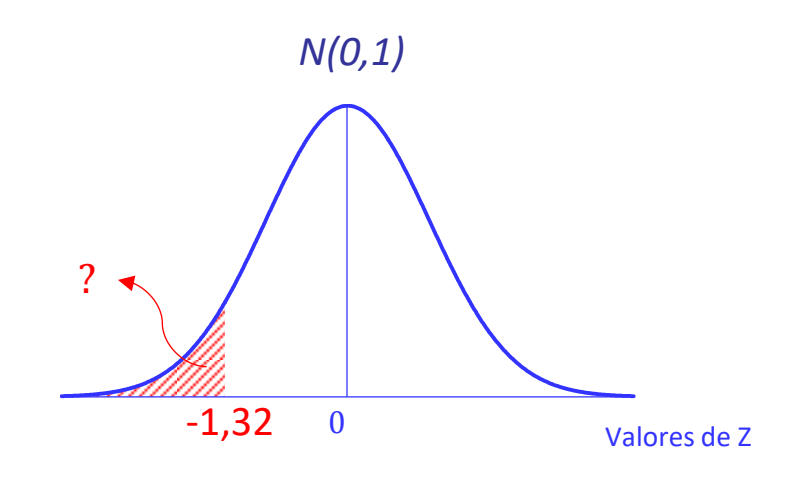

GLEICE M S CONCEIÇÃO MARIA DO ROSÁRIO D D LATORRE FSP - USP

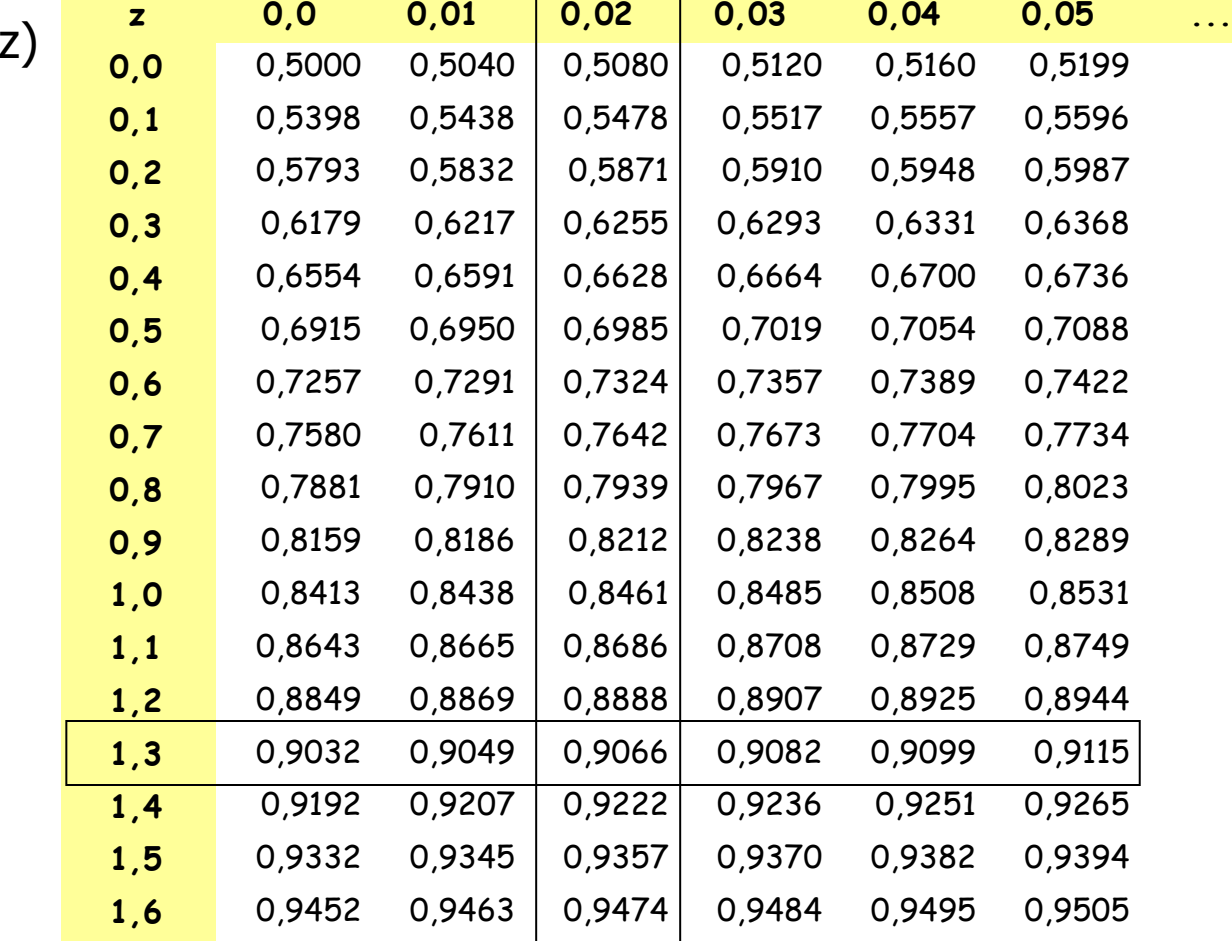

**...**

 $P(Z \leq$ 

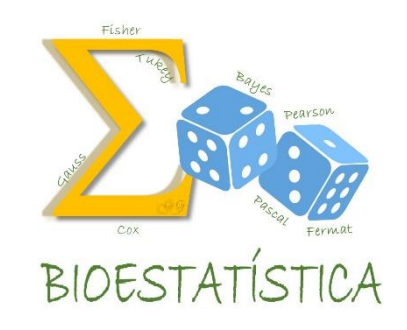

 $P(Z \leq z)$ 

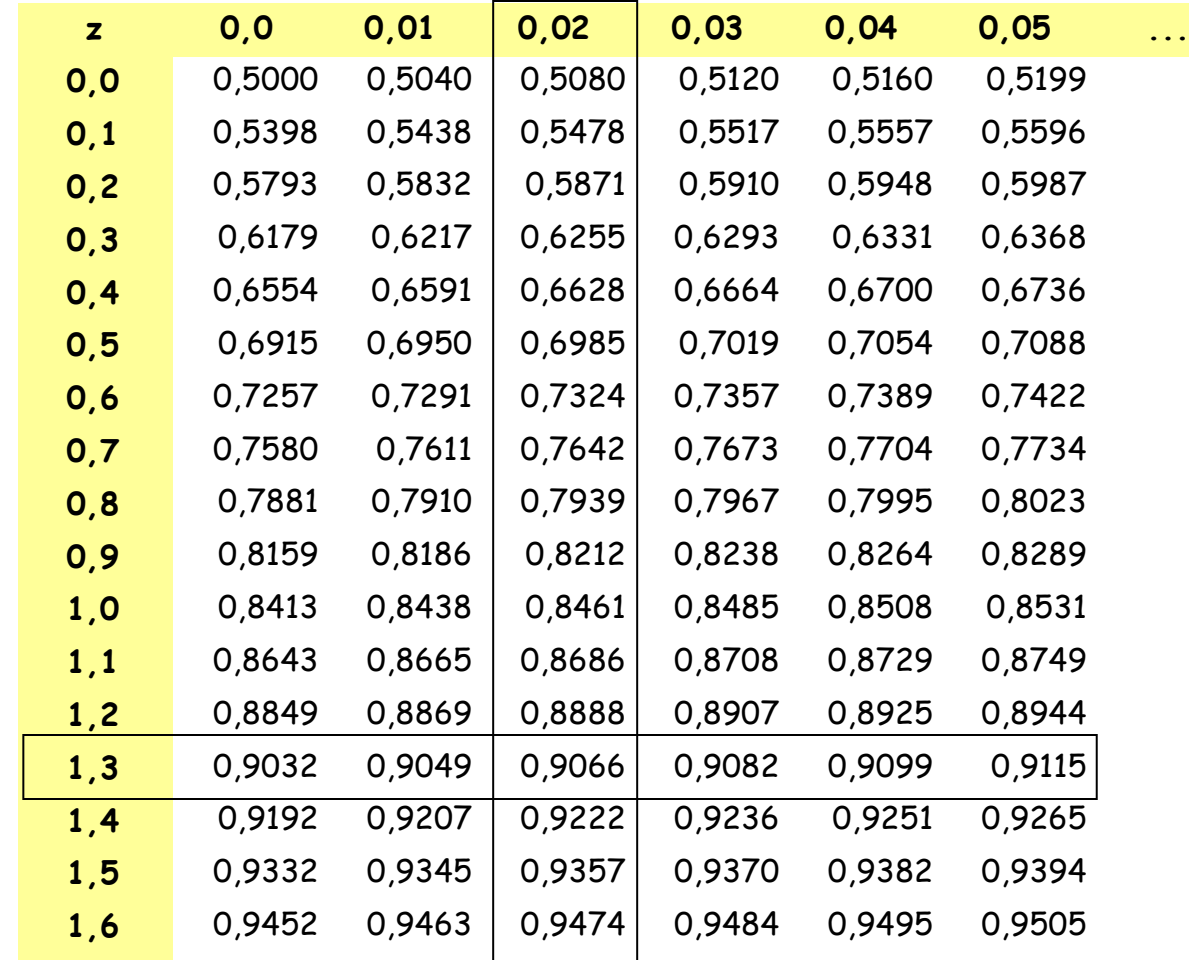

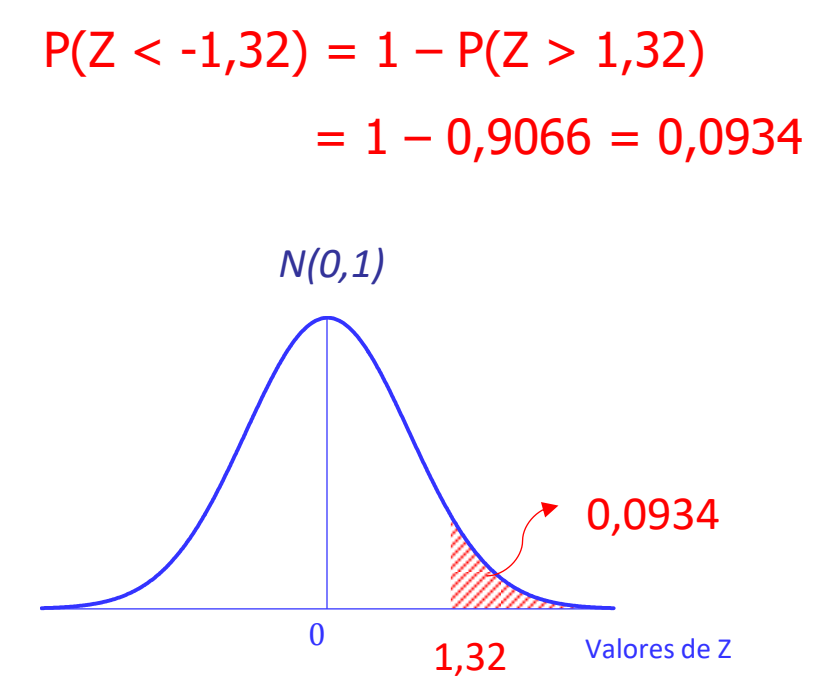

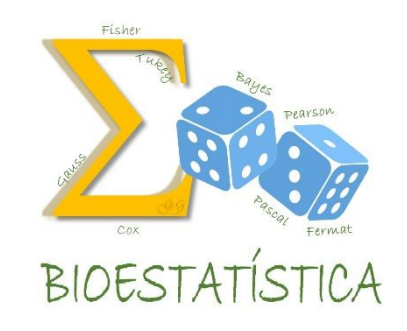

 $P(Z \leq z)$ 

**...**

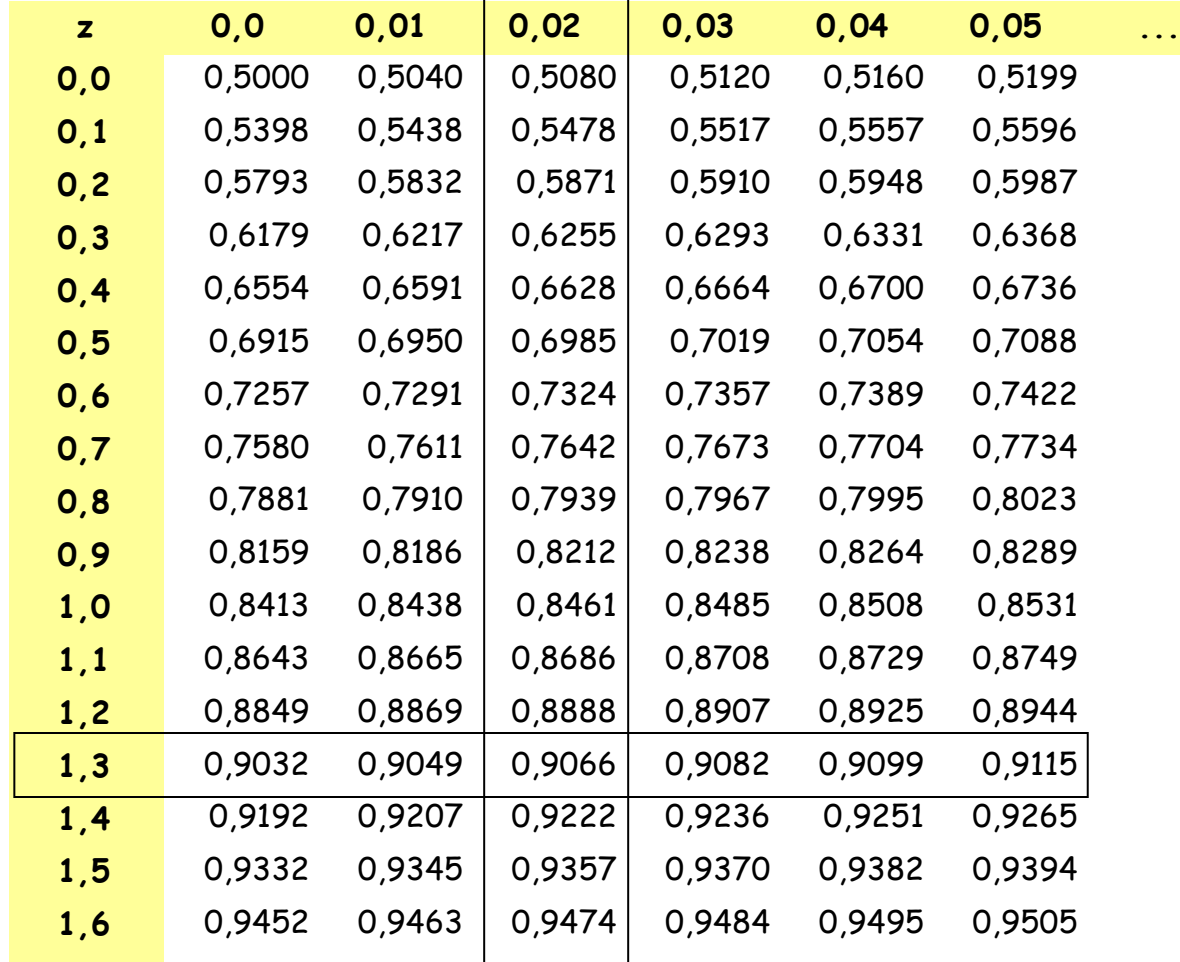

 $P(-1,32 < Z < 1,32) = ?$ 

 $\Delta \tau$ 

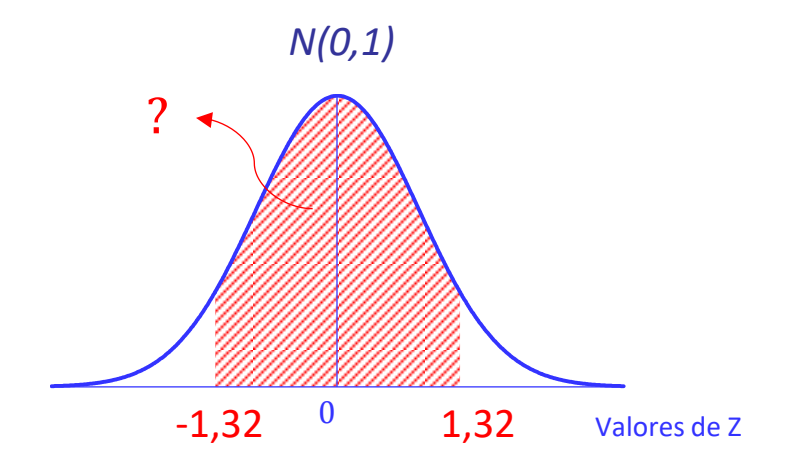

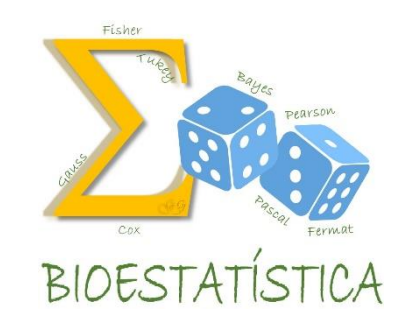

 $P(Z \leq z)$ 

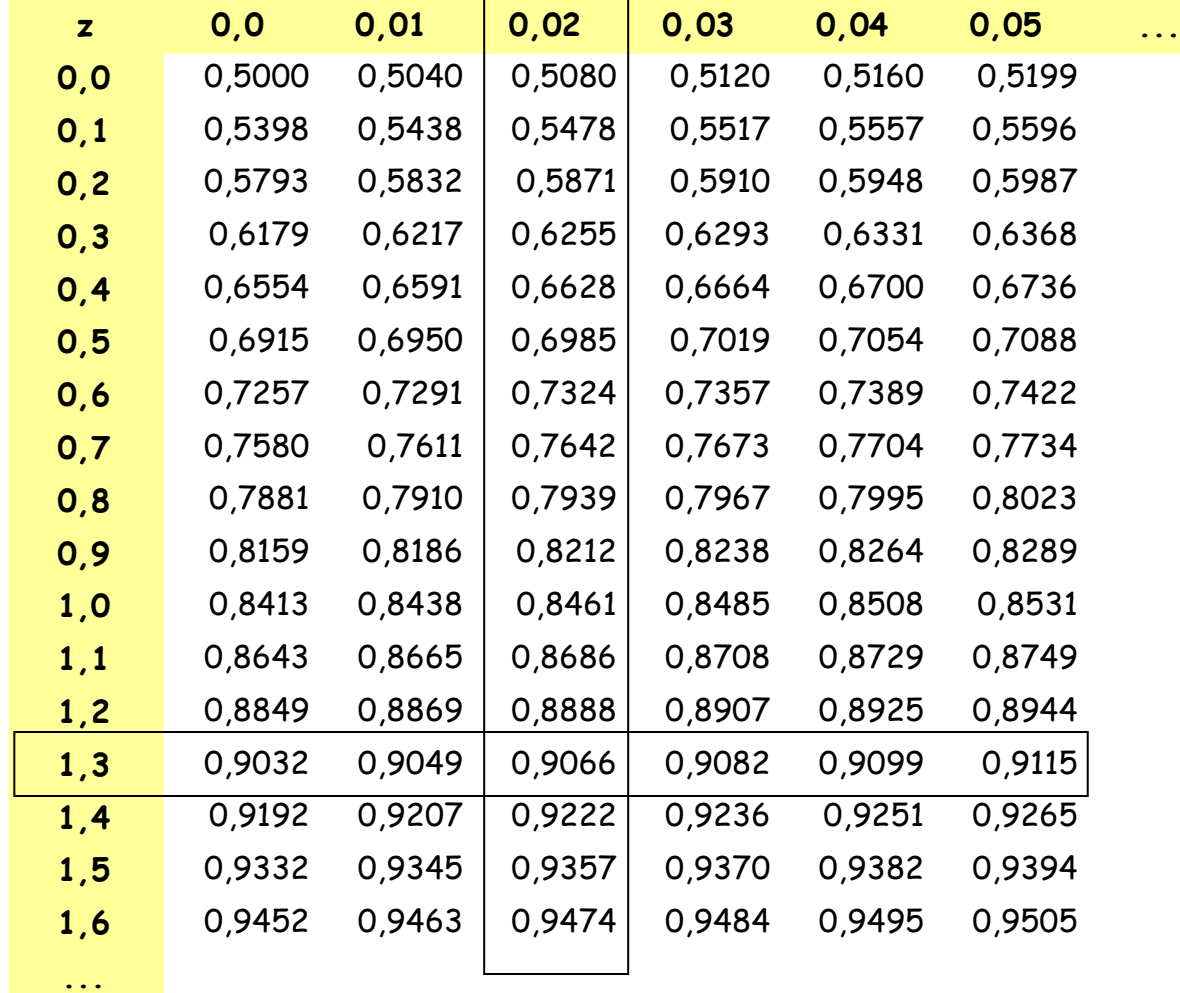

 $P(1,32 < Z < 1,32) =$  $P(Z < 1,32) - P(Z < -1,32) =$  $= 0,9066 - (1 - 0,9066) = 0,8132$ 

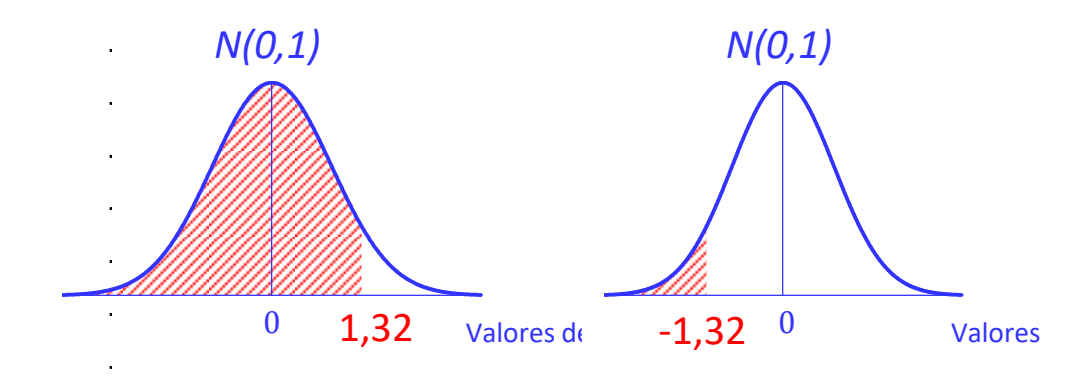

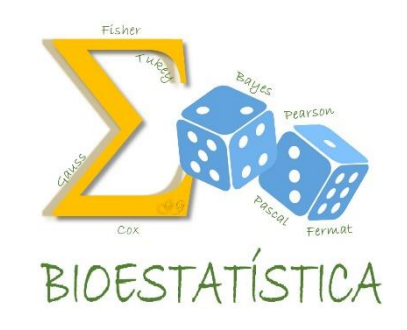

 $P(Z \leq z)$ 

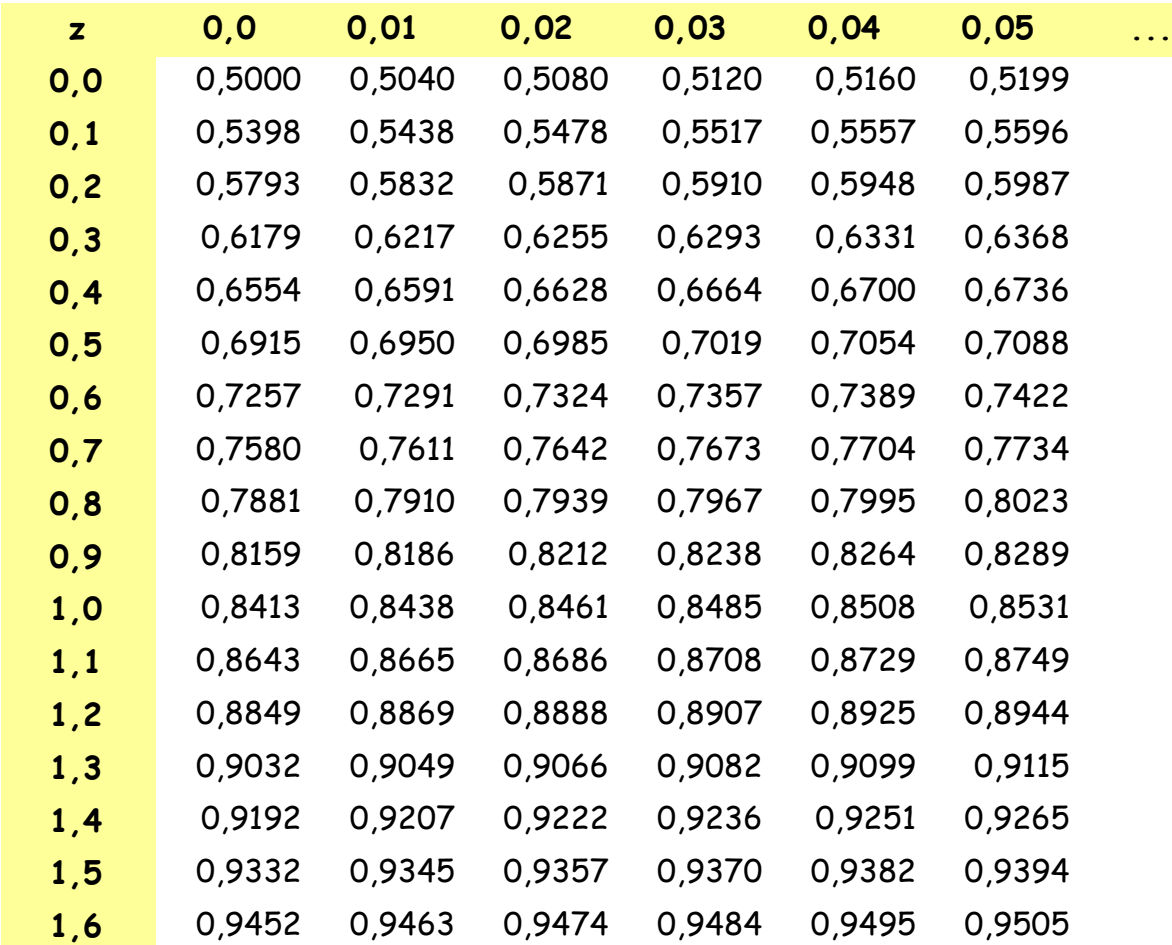

 $P(-z < Z < z) = 0.9$ 

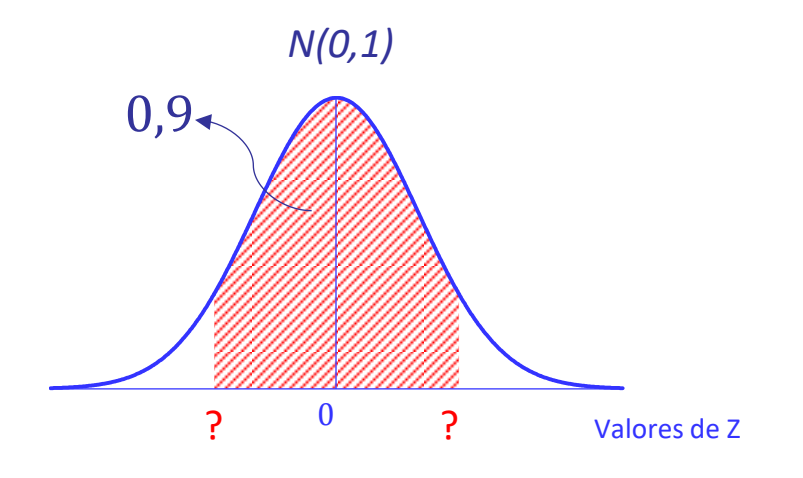

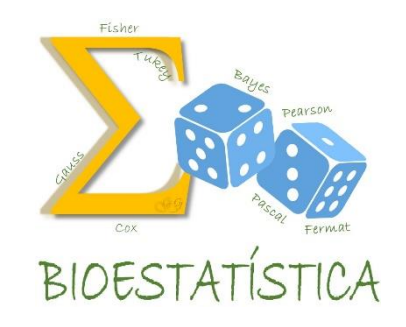

 $P(Z \leq z)$ 

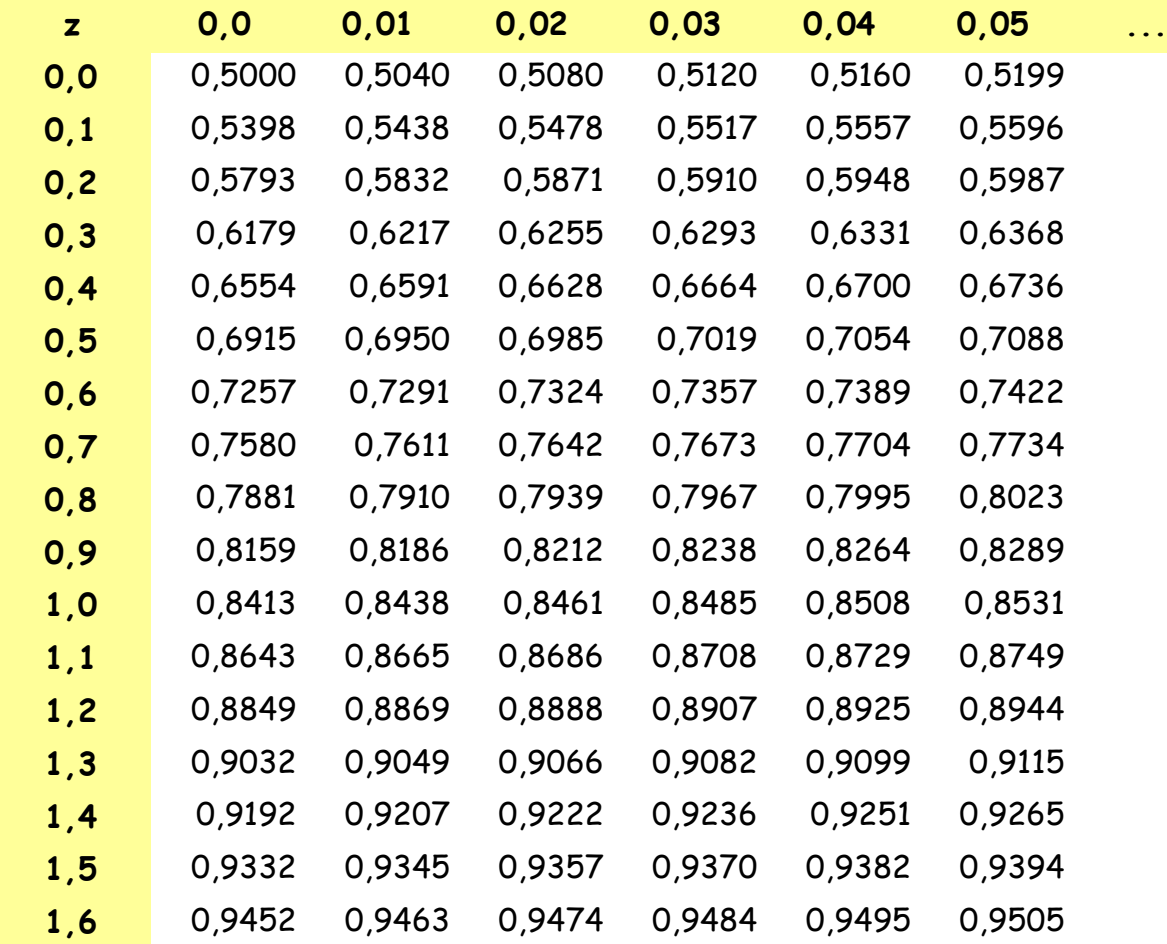

 $P(-z < Z < z) = 0.9$ 

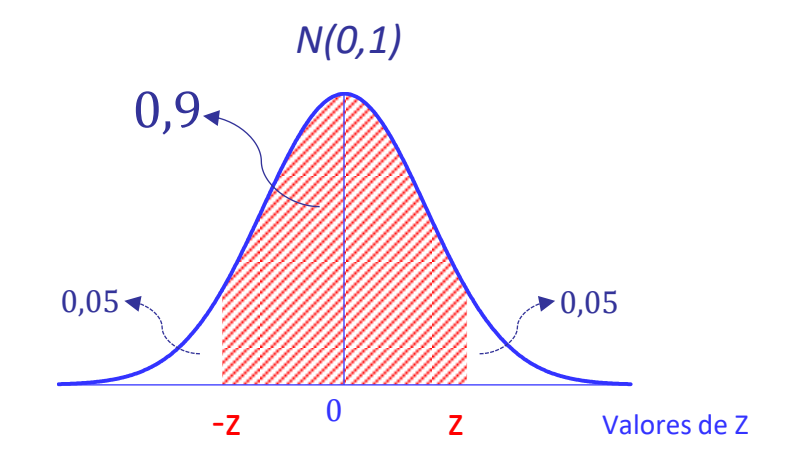

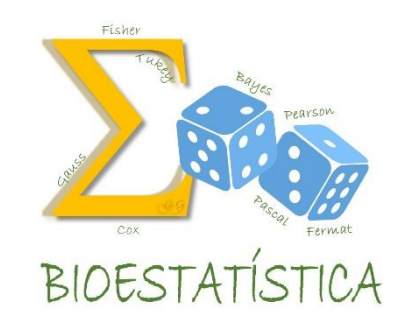

 $P(Z \leq z)$ 

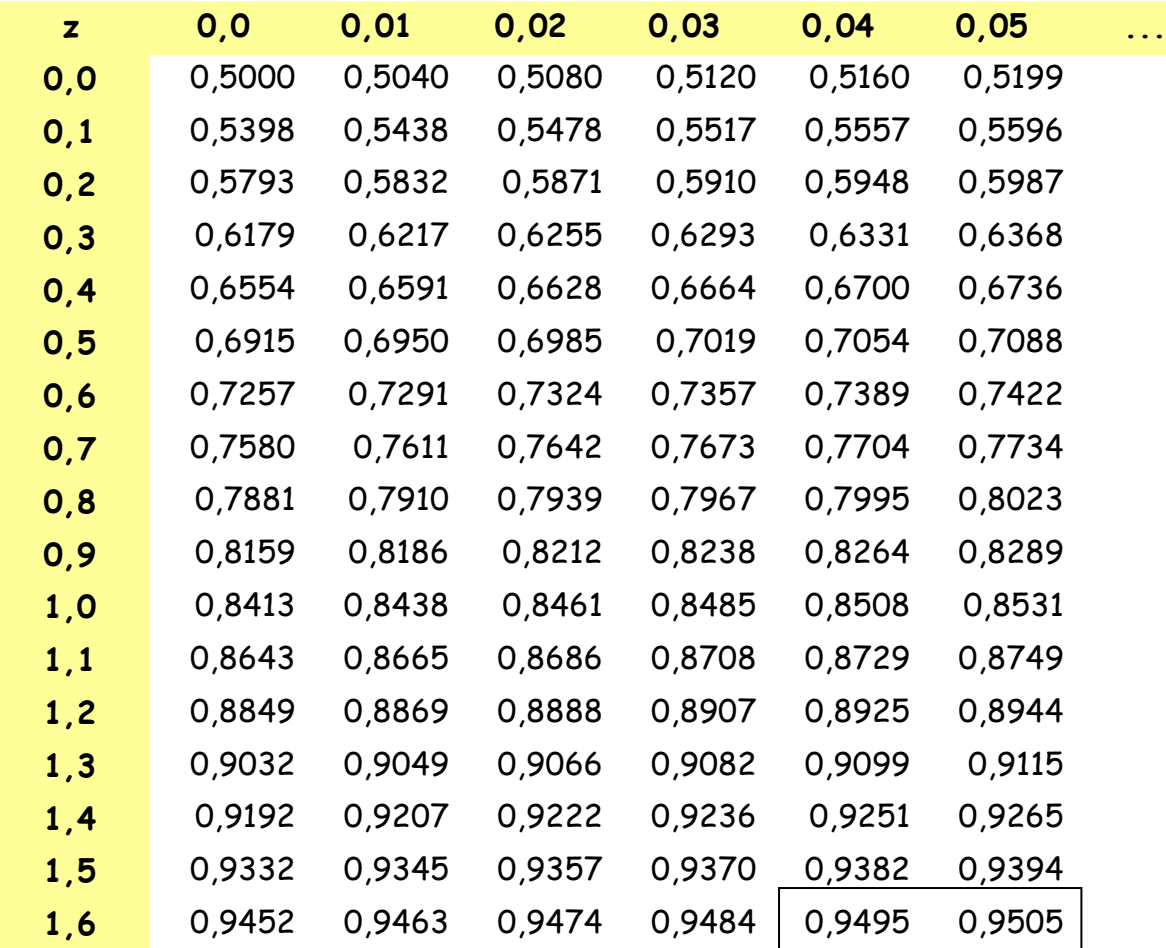

 $P(-z < Z < z) = 0.9$ 

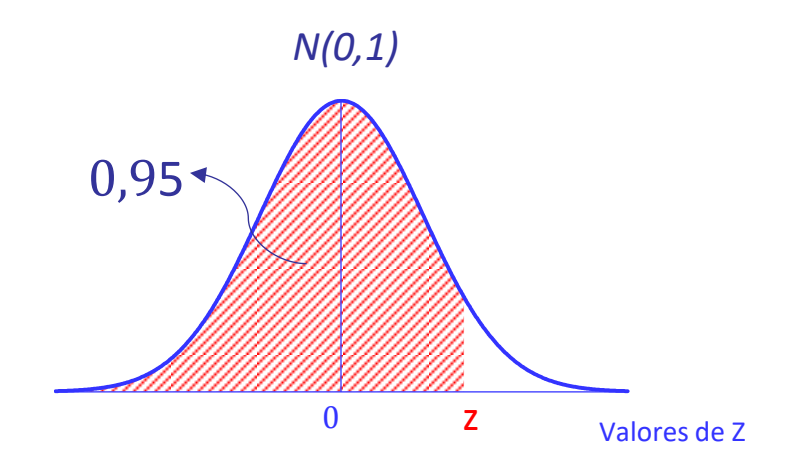

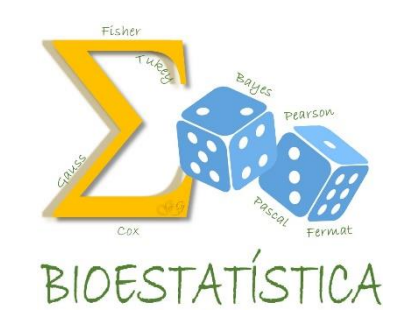

 $P(Z \leq z)$ 

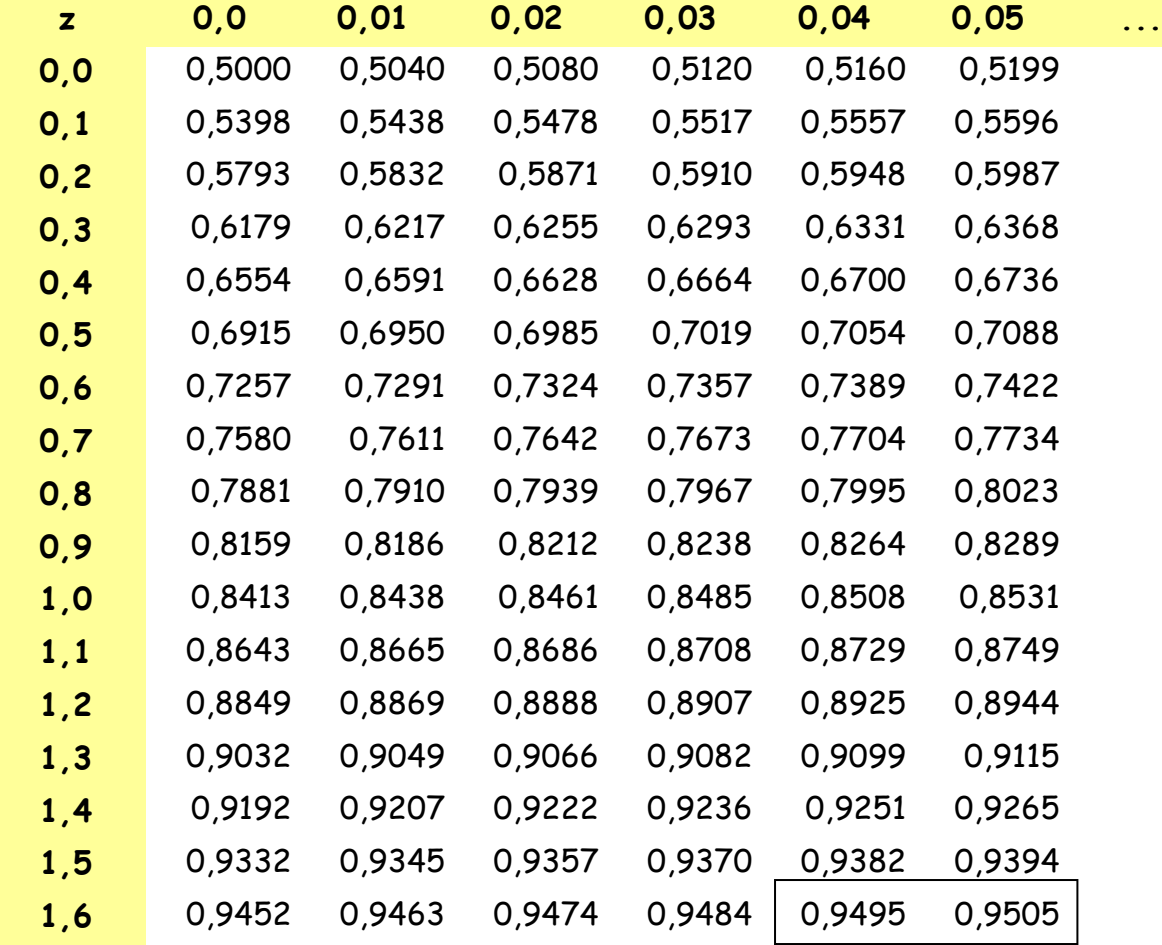

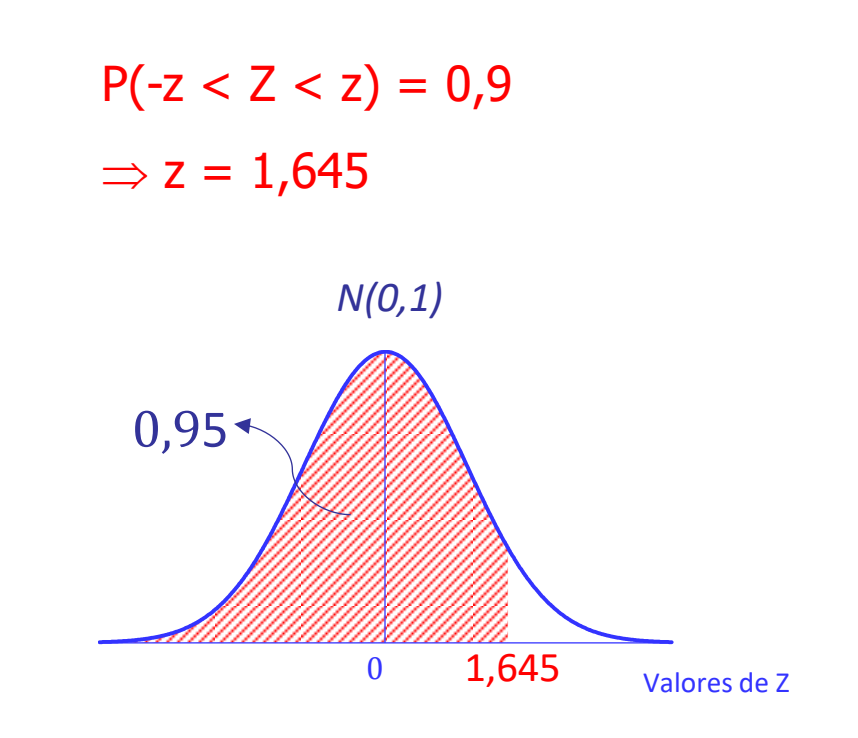

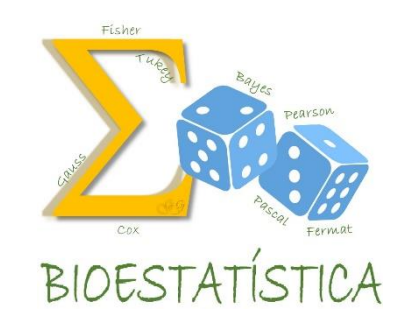

 $P(Z \leq z)$ 

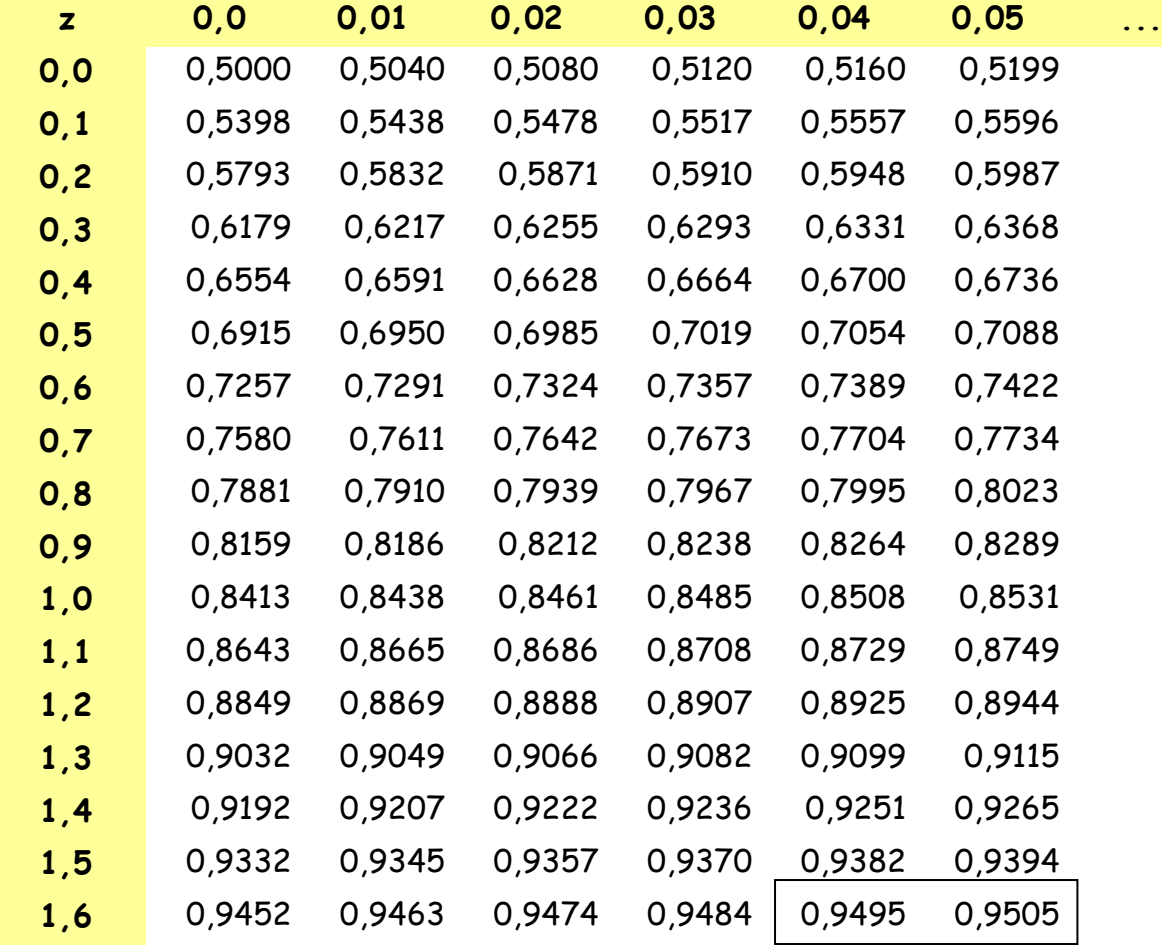

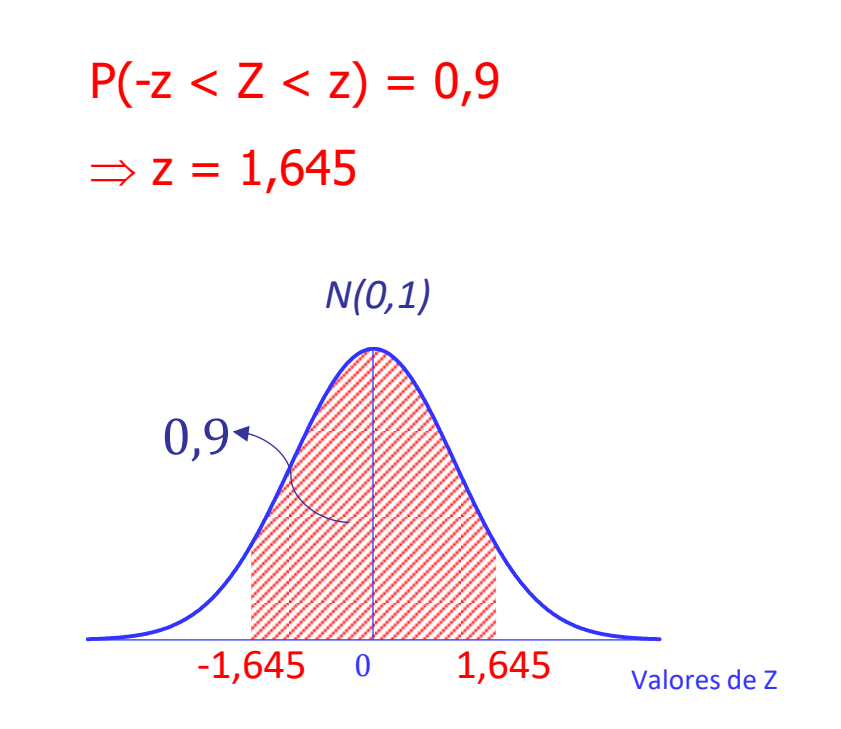

- Para a variável Z ~ N  $(0,1)$ :
	- Obtenha as probabilidades:
	- a)  $P(Z < 1)$
	- b)  $P(Z < -1)$
	- c)  $P(-1 < Z < 1)$
	- d)  $P(-2 < Z < 2)$
	- e)  $P(-3 < Z < 3)$
	- f)  $P(Z < 1,64)$
	- g)  $P(Z < 1,96)$
	- h)  $P(-1,96 < Z < 1,96)$

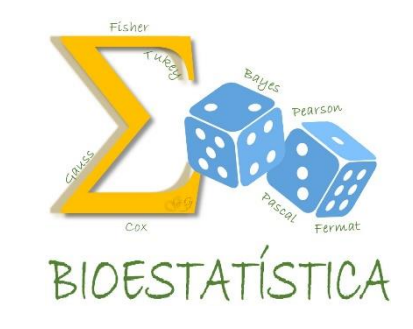

- Para a variável Z ~ N  $(0,1)$ :
	- Obtenha as probabilidades:
	- a)  $P(Z < 1) = 0,8413$
	- b)  $P(Z < -1) = 1 0.8413 = 0.1587$
	- c)  $P(-1 < Z < 1) = 0,8413 (1-0,8413) = 0,6826$
	- d)  $P(-2 < Z < 2) = 0,9772 (1 0,9772) = 0,9544$
	- e)  $P(-3 < Z < 3) = 0,9987 (1-0,9987) = 0,9974$
	- f)  $P(Z < 1,64) = 0,9495$
	- g)  $P(Z < 1,96) = 0,9750$
	- h)  $P(-1,96 < Z < 1,96) = 0,9750 (1-0,9750) =$

#### 0,95

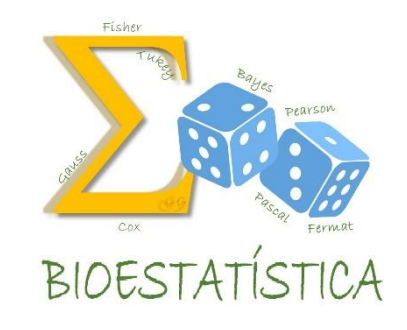

#### Em geral, utilizamos a tabela da Normal(0,1) de duas formas:

1. Para obter a área sob a curva (probabilidade) correspondente a um determinado o valor de z Por ex.,  $P(Z < 1,32) = ?$ 

2. Para obter o valor de z correspondente a uma determinada área sob a curva (probabilidade) Por ex., obter z tal que  $P(-z < Z < z) = 0.9$ 

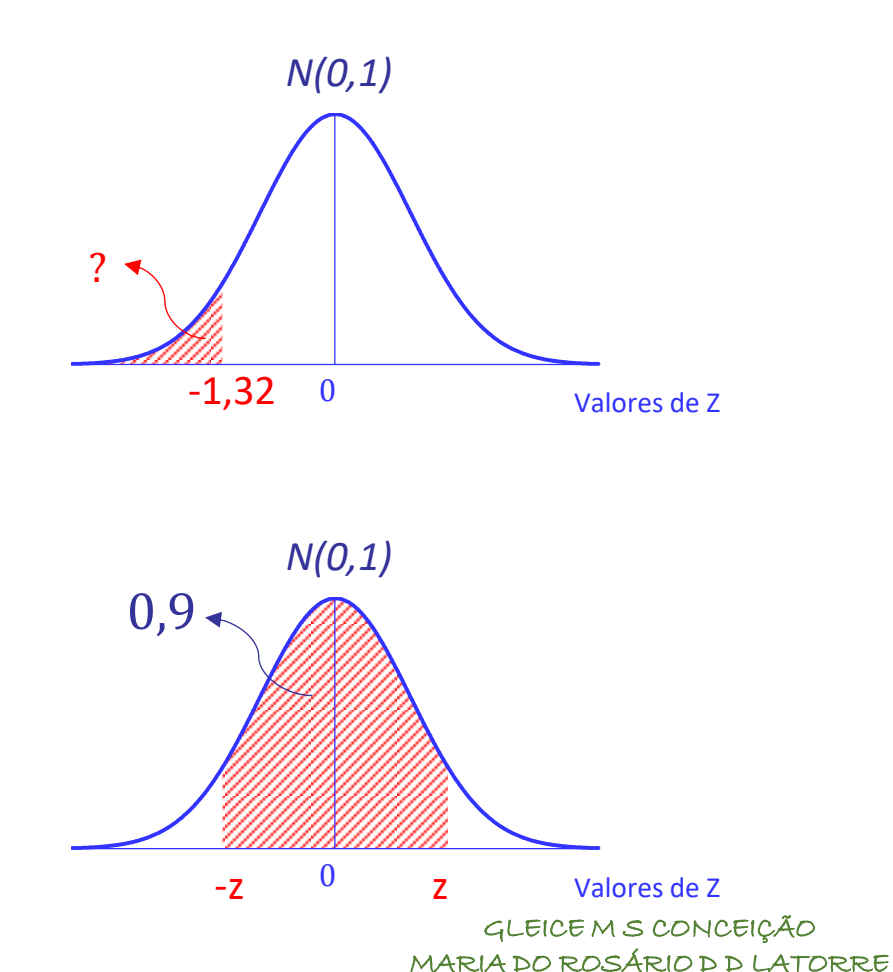

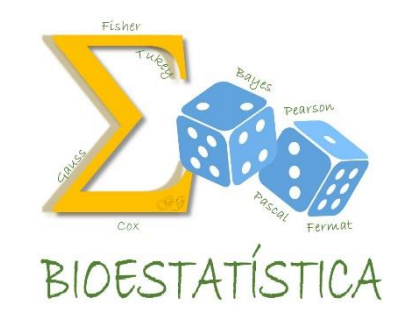

FSP - USP

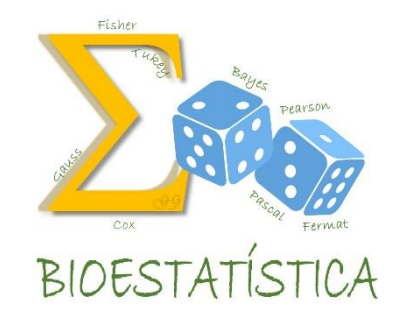

Para a variável Z ~ N  $(0,1)$ :

Obtenha os valores -z e z tal que:

- a)  $P(-z < Z < z) = 0.90$
- b)  $P(-z < Z < z) = 0.95$
- c)  $P(-z < Z < z) = 0.96$
- d)  $P(-z < Z < z) = 0.99$

#### Para a variável Z ~ N  $(0,1)$ :

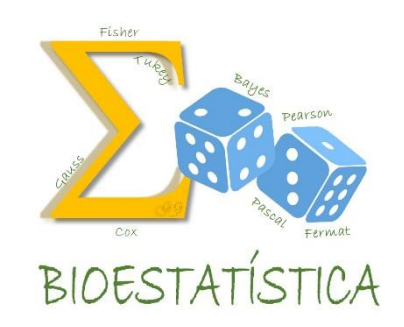

Obtenha os valores -z e z tal que:

- a)  $P(-z < Z < z) = 0,90 \implies z=1,645$
- b)  $P(-z < Z < z) = 0.95 \implies z = 1.96$
- c)  $P(-z < Z < z) = 0.96 \implies z = 2.055$
- d)  $P(-z < Z < z) = 0.99 \implies z = 2.575$

Algumas Propriedades:

e) interpretação para "intervalos de normalidade" 68,3% dos valores de *X* estão entre  $(\mu \cdot \sigma) e (\mu + \sigma)$ 

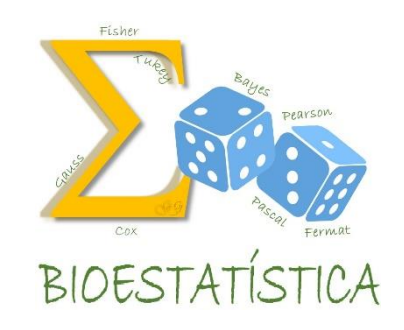

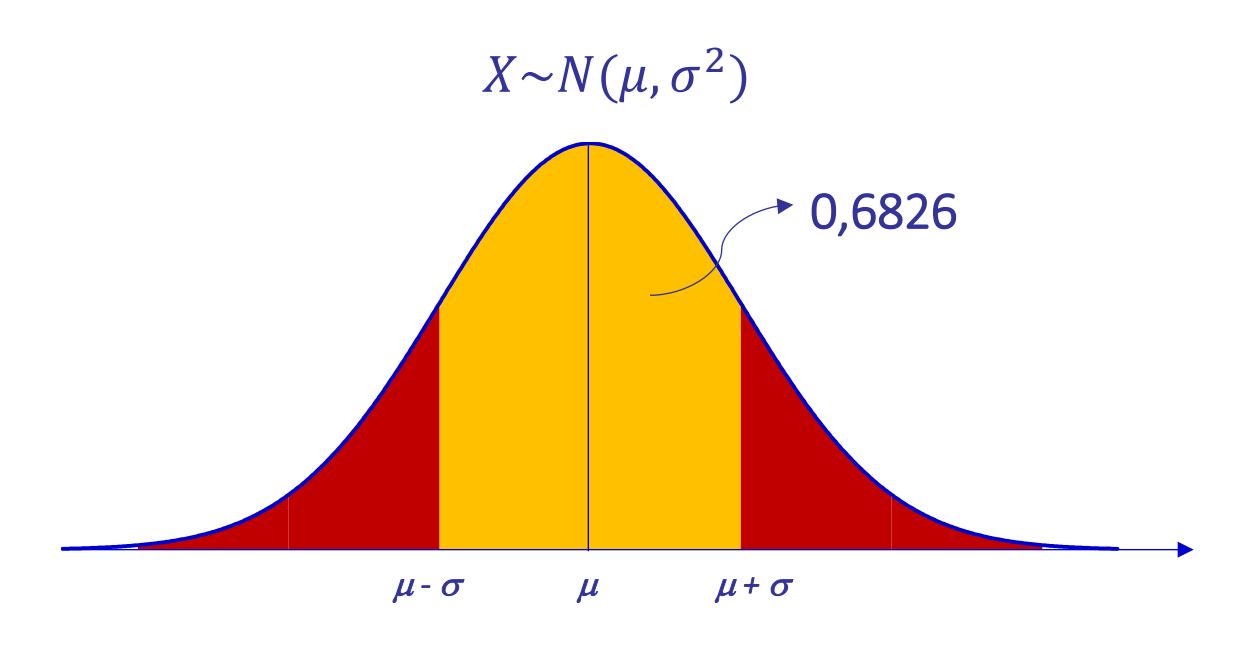

Algumas Propriedades:

e) interpretação para "intervalos de normalidade" 68,3% dos valores de *X* estão entre  $(\mu \cdot \sigma) e (\mu + \sigma)$ 

95,4% dos valores de *X* estão entre  $(\mu - 2\sigma) e (\mu + 2\sigma)$ 

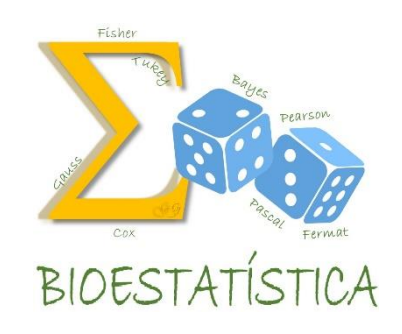

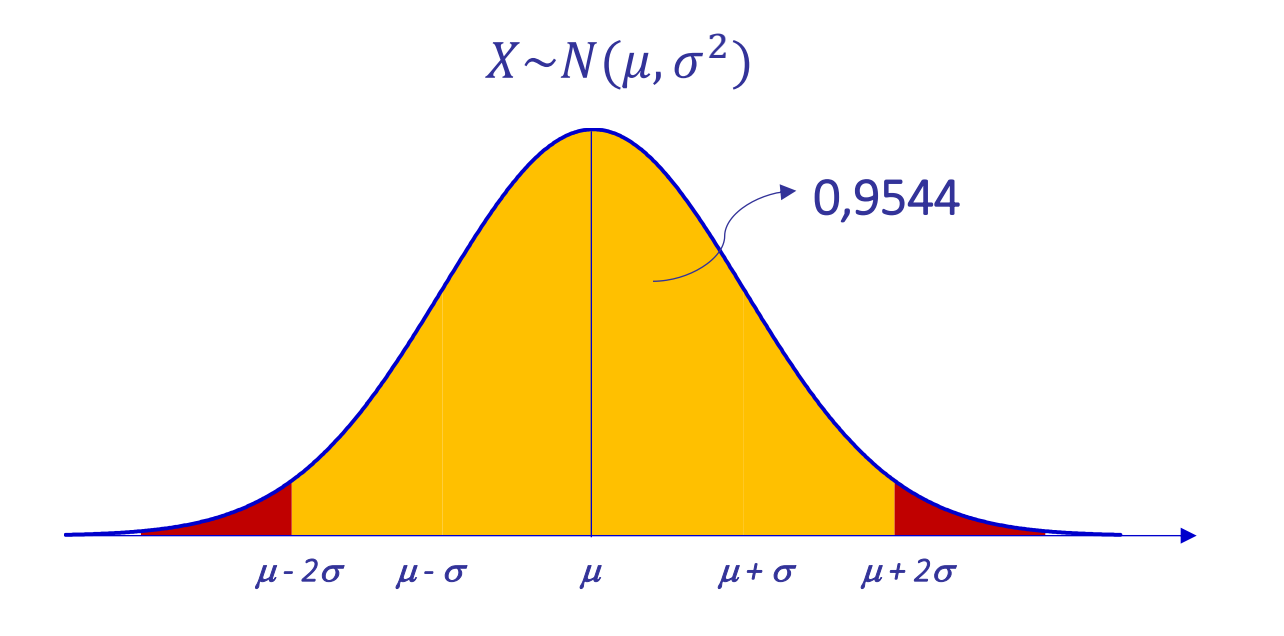

Algumas Propriedades:

e) interpretação para "intervalos de normalidade"

68,3% dos valores de *X* estão entre  $(\mu \cdot \sigma) e (\mu + \sigma)$ 95,4% dos valores de *X* estão entre  $(\mu - 2\sigma) e (\mu + 2\sigma)$ 99,7% dos valores de *X* estão entre  $(\mu - 3\sigma) e (\mu + 3\sigma)$ 

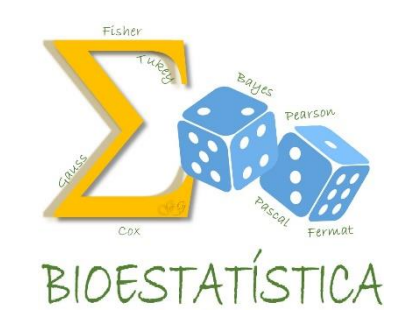

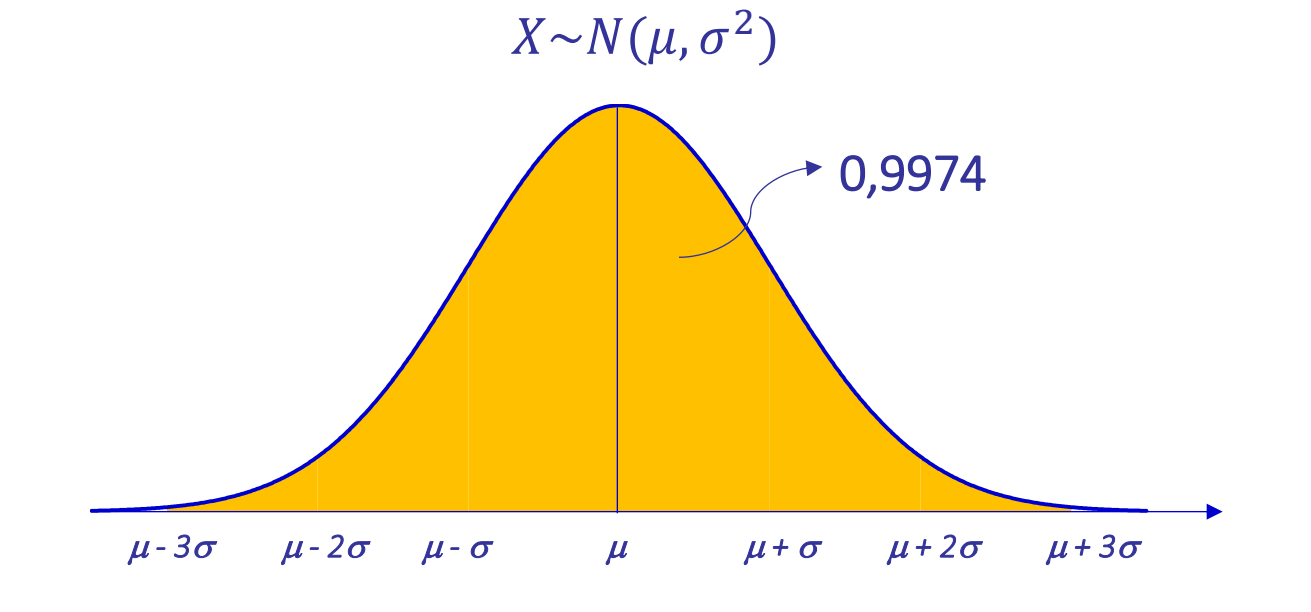

## Exemplo

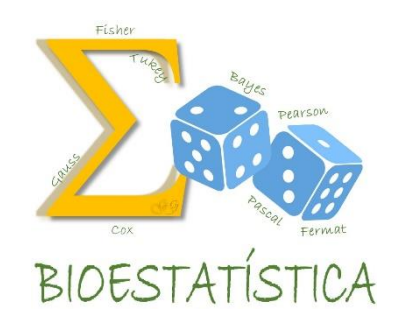

1. Suponha que as medidas de peso do corpo seguem uma distribuição Normal com  $\mu$  = 70 e  $\sigma$  = 10. Como os dados seguem uma distribuição Normal, podemos dizer que 68,3% das medidas de peso estão entre . . .

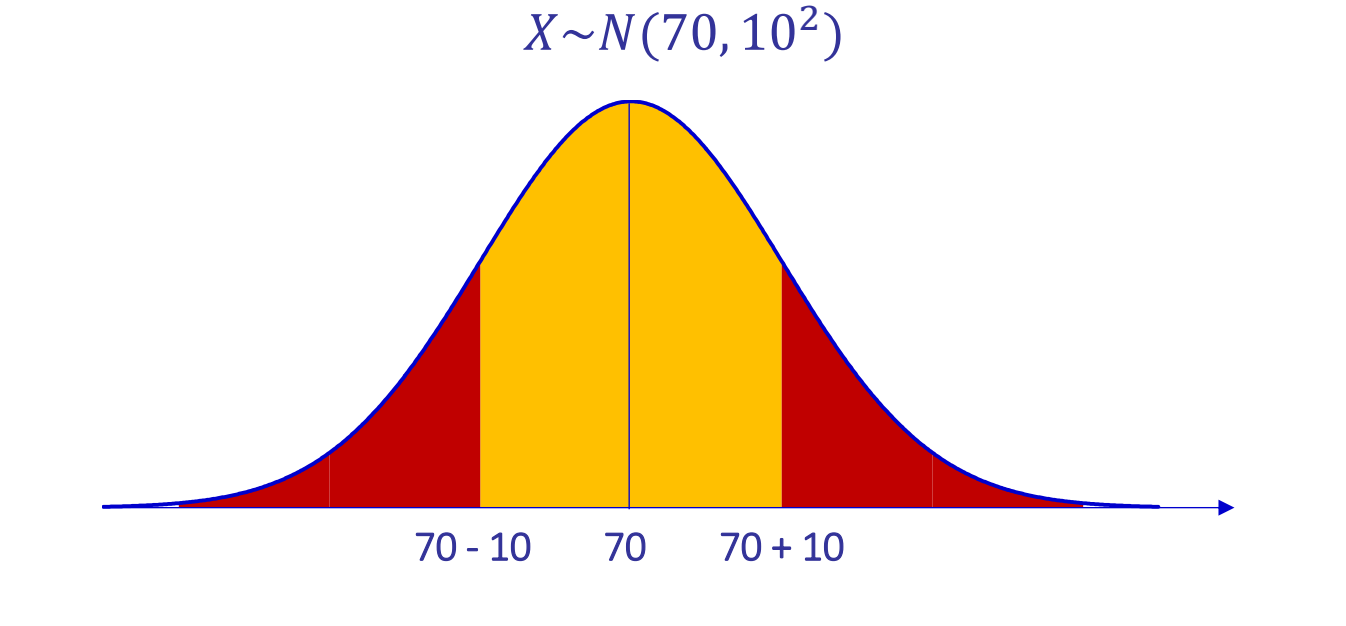

## Exemplo

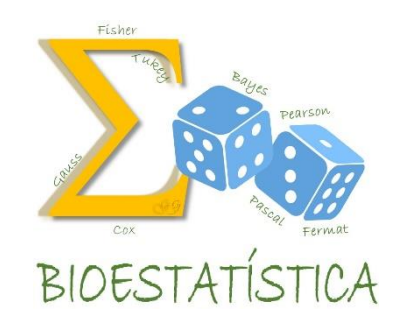

2. Qual a proporção de valores que está acima de 80 kg ?

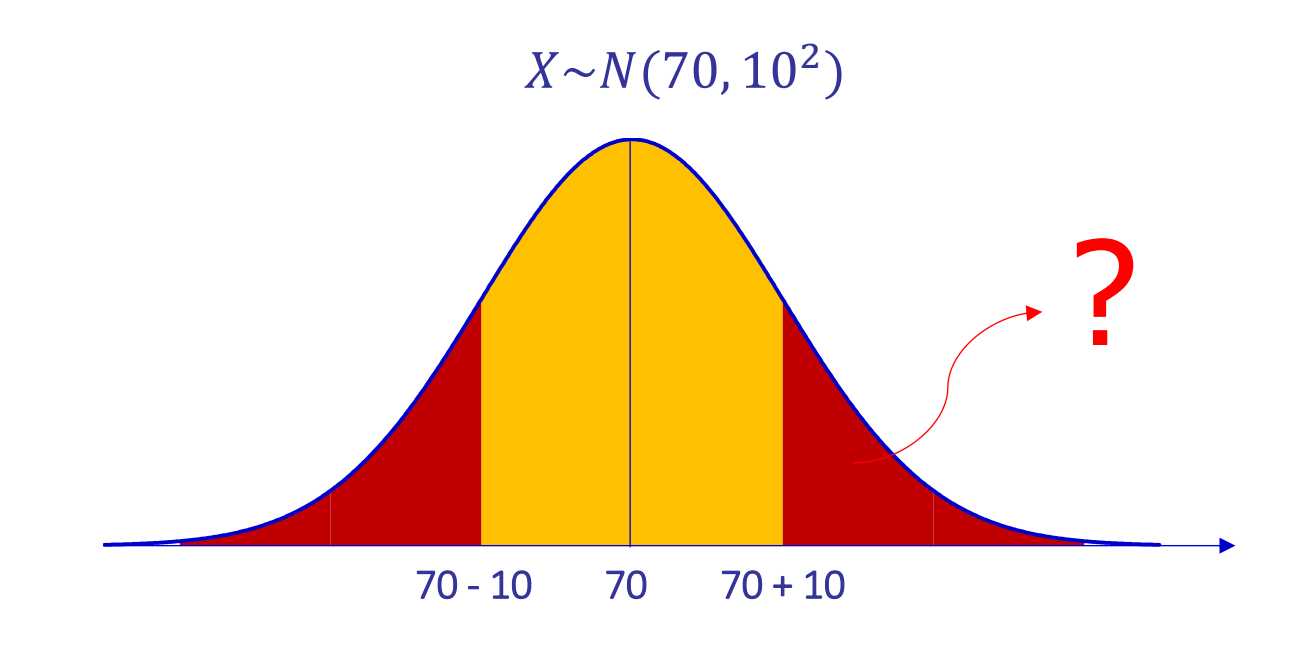

#### Distribuição Normal

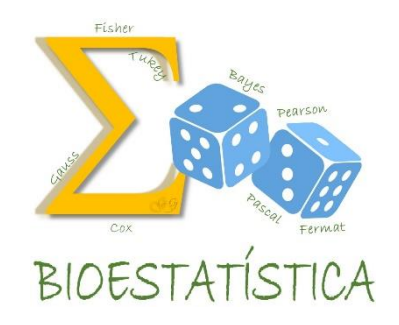

- $\checkmark$  As probabilidades para a Normal(0,1) estão dispostas em tabelas.
- $\checkmark$  O que fazer quando quisermos obter probabilidades (áreas) para uma Normal $(\mu, \sigma^2)$ ?
- ◆ Não é difícil mostrar que:
	- Se  $X \sim N(\mu, \sigma^2)$

$$
\bullet \quad \text{Então} \quad Z = \frac{X - \mu}{\sigma} \sim N(0, 1)
$$

 $\checkmark$  E podemos utilizar a tabela da N(0,1) para obter quaisquer probabilidades

## Exemplo

3. Qual é a probabilidade de encontrar indivíduos nessa população com peso superior a 95kg?

Vamos reduzir o problema ao uso da curva padrão:

 $X \sim N(70, 10^2)$ 

$$
P(X > 95) = P\left(\frac{X - 70}{10} > \frac{95 - 70}{10}\right)
$$

 $= P(Z > 2.5)$ 

 $= 1 - 0.9938 = 0.0062$ 

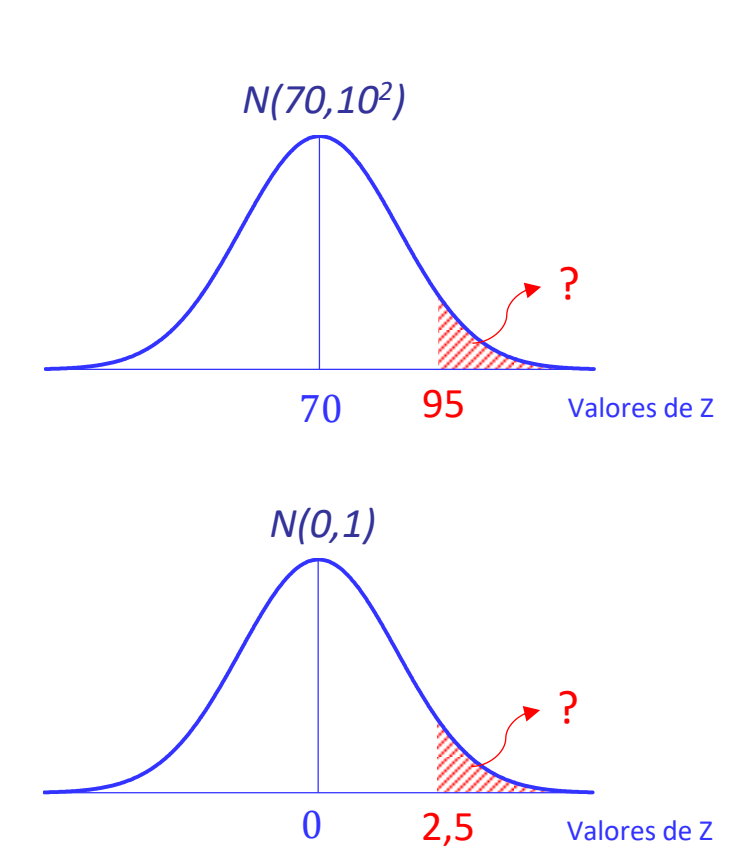

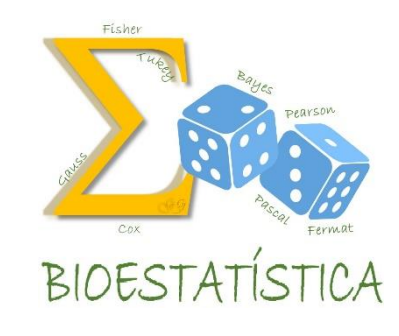

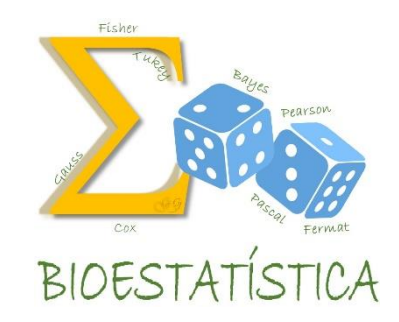

Vimos que para obter probabilidades (áreas) para uma Normal $(\mu, \sigma^2)$ ,

basta reduzir o problema ao uso da curva padrão, através do seguinte resultado:

$$
X \sim N(\mu, \sigma^2) \Rightarrow Z = \frac{X - \mu}{\sigma} \sim N(0, 1)
$$

Então, por exemplo:

$$
P(X \le a) = P(X - \mu \le a - \mu) = P\left(\frac{X - \mu}{\sigma} \le \frac{a - \mu}{\sigma}\right) = P\left(Z \le \frac{a - \mu}{\sigma}\right)
$$

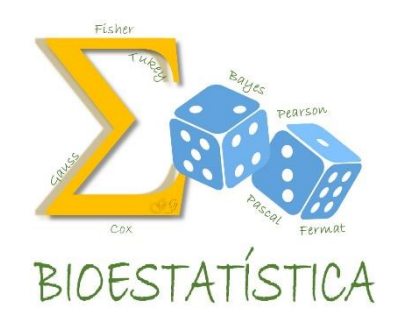

- Suponha que a quantidade de  $C_{14}$ , liberada sob a forma de CO<sub>2</sub>, para pacientes não portadores da bactéria *H. pylori*, seja uma variável com distribuição Normal, com média 0,07 e desvio padrão igual a 0,03 unidades de  $C_{14}$ . A partir destas informações, obtenha a probabilidade de uma pessoa não infectada liberar:
	- a) Entre 0,04 e 0,10 unidades de  $C_{14}$ .
	- b) Mais de 0,15 unidades de  $C_{14}$ .
	- c) Quais valores, simétricos em relação à média, incluem 80% dos pacientes não infectados?

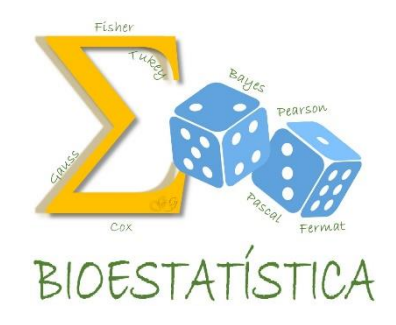

*X* - quantidade de C<sup>14</sup> em pacientes não portadores da bactéria *H. pylori*

 $X \sim N(0,07; 0,03^2)$ 

A probabilidade de uma pessoa não infectada liberar:

a) Entre 0,04 e 0,10 unidades de  $C_{14}$ 

 $P(0,04 \le X \le 0,10) = P(0,04 - 0,07 \le X - 0,07 \le 0,10 - 0,07$ 

$$
= P\left(\frac{0.04 - 0.07}{0.03} \le \frac{X - 0.07}{0.03} \le \frac{0.10 - 0.07}{0.03}\right)
$$

 $= P(-1 \le Z \le 1) = 0.8413 - (1 - 0.8413) = 0.6826$ 

*X* - quantidade de C<sup>14</sup> em pacientes não portadores da bactéria *H. pylori*

 $X \sim N(0,07; 0,03^2)$ 

A probabilidade de uma pessoa não infectada liberar:

b) Mais de 0,15 unidades de  $C_{14}$ .

 $P(X > 0.15) = P(X - 0.07 > 0.15 - 0.07)$ 

$$
= P\left(\frac{X - 0.07}{0.03} \le \frac{0.15 - 0.07}{0.03}\right)
$$

 $= P(Z > 2.67) = 1 - 0.9962 = 0.0038$ 

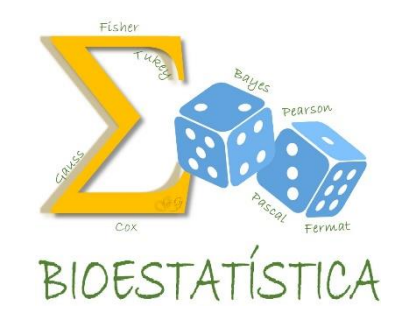

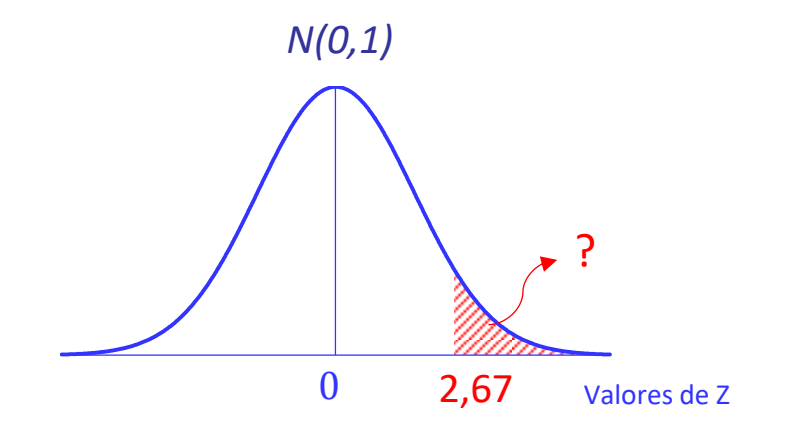

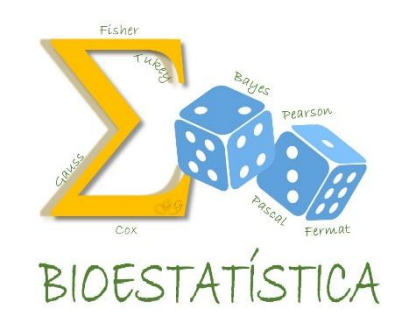

*X* - quantidade de C<sub>14</sub> em pacientes não portadores da bactéria *H. pylori* 

 $X \sim N(0,07; 0,03^2)$ 

c) Quais valores, simétricos em relação à média, incluem 80% dos pacientes não infectados?

GLEICE M S CONCEIÇÃO ≤ ≤ = 0,8 ⇒ − 0,07 0,03 <sup>≤</sup> − 0,07 0,03 <sup>≤</sup> − 0,07 0,03 = 0,8 ⇒ − 0,07 0,03 <sup>≤</sup> <sup>≤</sup> − 0,07 0,03 = 0,8 Valores de Z -1,28 <sup>0</sup> 1,28 0,8 *N(0,1)* − 0,07 0,03 = −1,28 − 0,07 0,03 = 1,28 ⇒ = 0,0316 ⇒ = 0,1084 ⇒

MARIA DO ROSÁRIO D D LATORRE FSP - USP

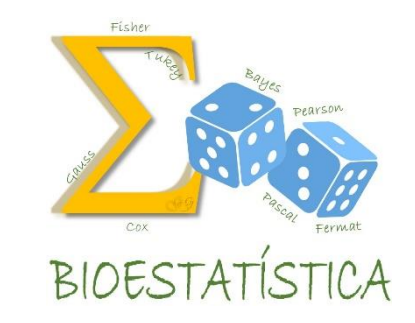

Seja X uma variável aleatória normalmente distribuída, com média 8 e desvio padrão 4 (X~ N (8; 4<sup>2</sup>)). Calcular:

```
a) P(5 < X < 10)
```

```
b) P( 9 < X )
```

```
c) P(X < 2)
```

```
d) P( 10 < X < 15)
```
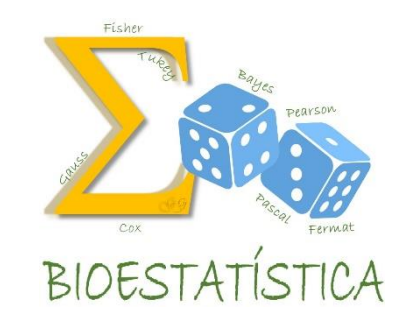

Admitindo-se que a estatura dos habitantes de uma localidade seja uma variável aleatória com distribuição normal, com média 170 cm e desvio padrão de 25 cm, calcular:

- a) a probabilidade de se encontrar na população indivíduos com mais de 190 cm de estatura.
- b) a probabilidade de se encontrar na população indivíduos com menos de 158 cm de estatura.
- a probabilidade de se encontrar na população indivíduos entre 140 e 180 cm de estatura.
- d) o número de indivíduos com menos de 187 cm de estatura, assumindo que o total da população é de 5000 habitantes.

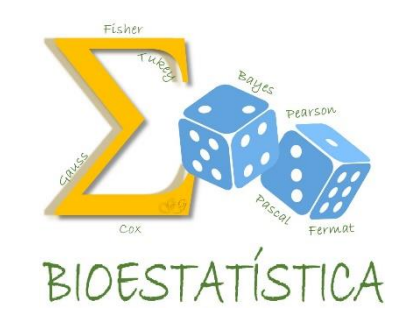

As notas de Bioestatística em um determinado curso ocorrem segundo uma distribuição

N(7,0 ; 1,6). Calcular a probabilidade de um aluno:

- a) tirar menos do que 5.
- b) tirar acima de 8.
- c) tirar nota entre 4,5 e 6.
- d) ser aprovado (ié,tirar no mínimo 7)
- e) tirar acima de 4.

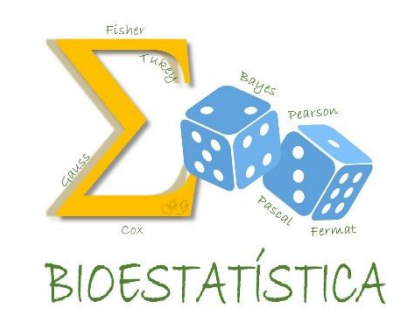

Supondo-se que a distribuição etária, para uma determinada população com 100000 habitantes, é uma variável aleatória normalmente distribuída com média de 40 anos e desvio padrão de 10 anos, calcular:

- a) quantas pessoas têm idade acima de 50 anos?
- b) quantas pessoas têm idade abaixo de 30 anos?
- c) quantas pessoas têm idade acima de 35 anos?
- d) quantas pessoas têm entre 20 e 40 anos?
- e) quantas pessoas têm entre 25 e 60 anos?

### Gabarito

Ex.4 a)46,5% b)40,1% c)6,7% d)26,85%

Ex. 5 a)21,19% b)31,56% c)54,03% d)3759 indivíduos Ex. 6 a)10,56% b)25,99% c)20,66% d)50% e)96,93%

Ex. 7 a)15866 indivíduos b)15866 indivíduos c)69146 indivíduos d)47725 indivíduos e)91044 indivíduos

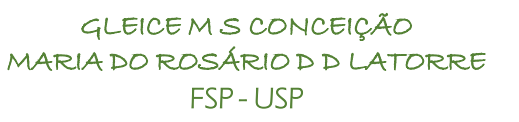

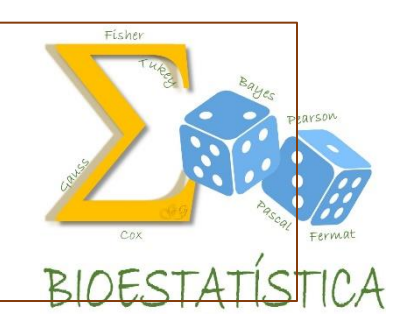